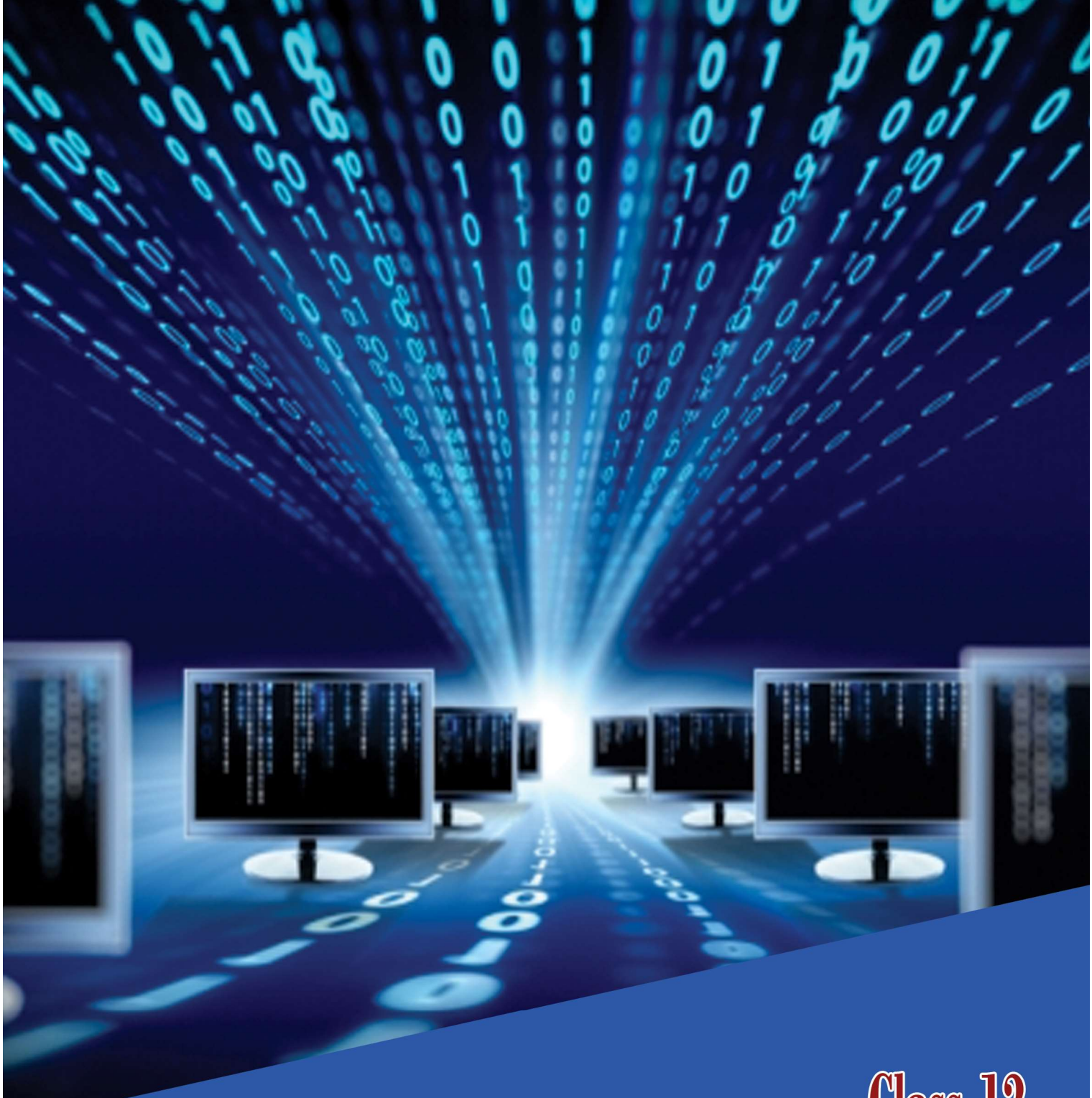

# **Class-12 COMPUTER APPLICATION** ((Commerce))

**GENERAL EDUCATION DEPARTMENT SAMAGRA SHIKSHA, KERALA** 

## Chapter 1 Review of C++ Programming

#### **Overview**

This chapter gives an idea about C++ programming. Here the basic elements of C++ language like character set, tokens, definition of data type and various control statements are discussed. This chapter helps us to develop simple programming and logical skills.

#### Basics of C++

The basic elements of C++ language are discussed below

#### Character set

It is the fundamental unit of C++ language. The characters are classified into letters (a-z, A-Z), digits (0-9), special characters  $(\# , ; \ \{ \}$  etc.), white spaces (space bar, tab, new line) and some other characters (ASCII code 0-255).

#### **Tokens**

Tokens are the basic building blocks of C++ programs, constituted by one or more characters.

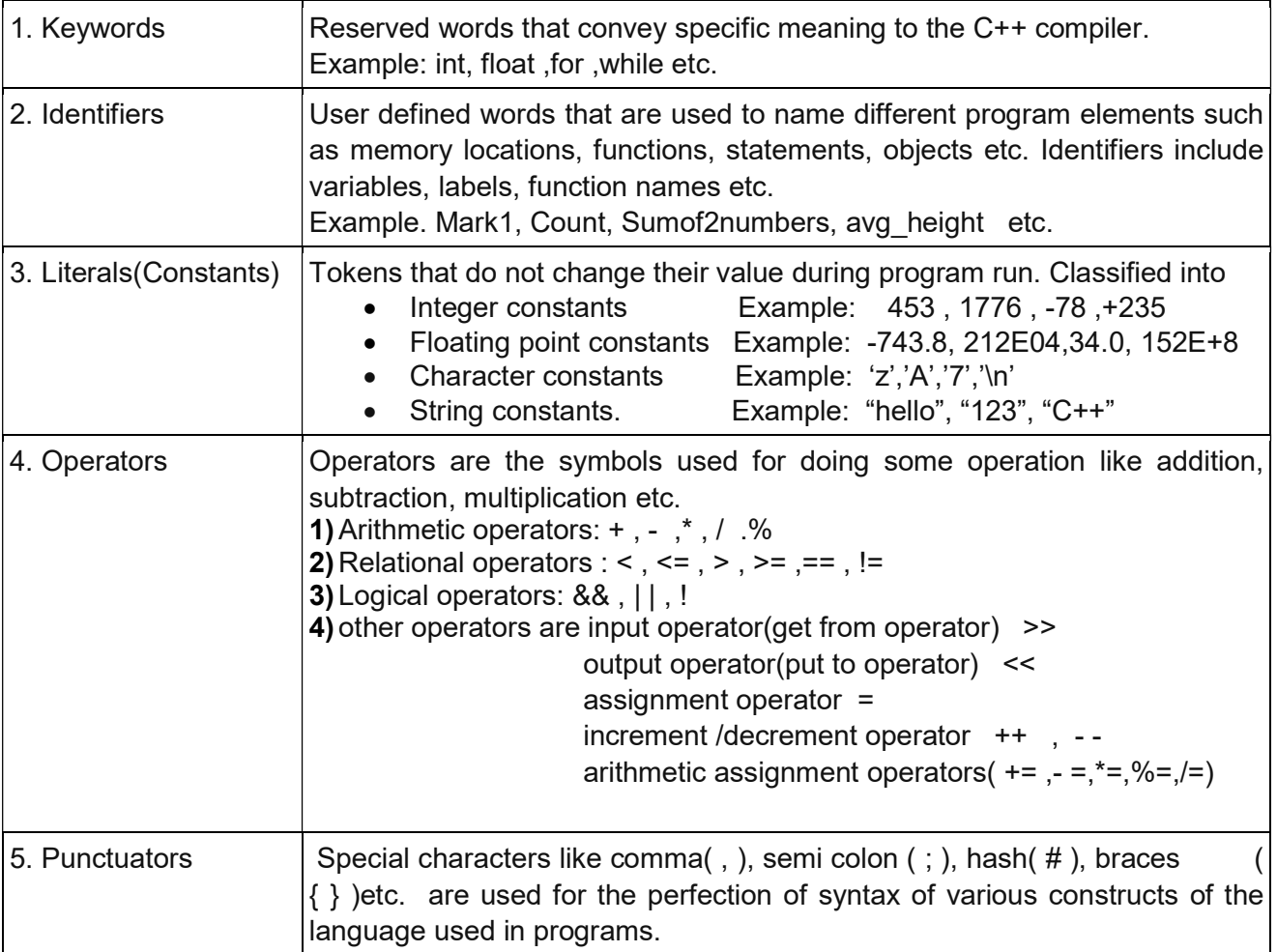

Tokens in C++ are Keywords, Identifiers, Literals, Operators and Punctuators.

#### Data Types

These are the means to identify the type of data and the set of operations that can be handled by that data. Data types are classified into fundamental data types, derived data types and user defined data types. Fundamental data types include int, char, float, double and void. Examples of derived data types are array, pointers, functions etc.

Examples of user defined data types are structure (struct), enumeration (enum), union, class etc.

#### Control statements

Control statements are used for altering the flow of the program based on the need. These are classified into two.

- 1. Selection statements (Decision making or condition statements)
- 2. Looping statements (Iteration statements)

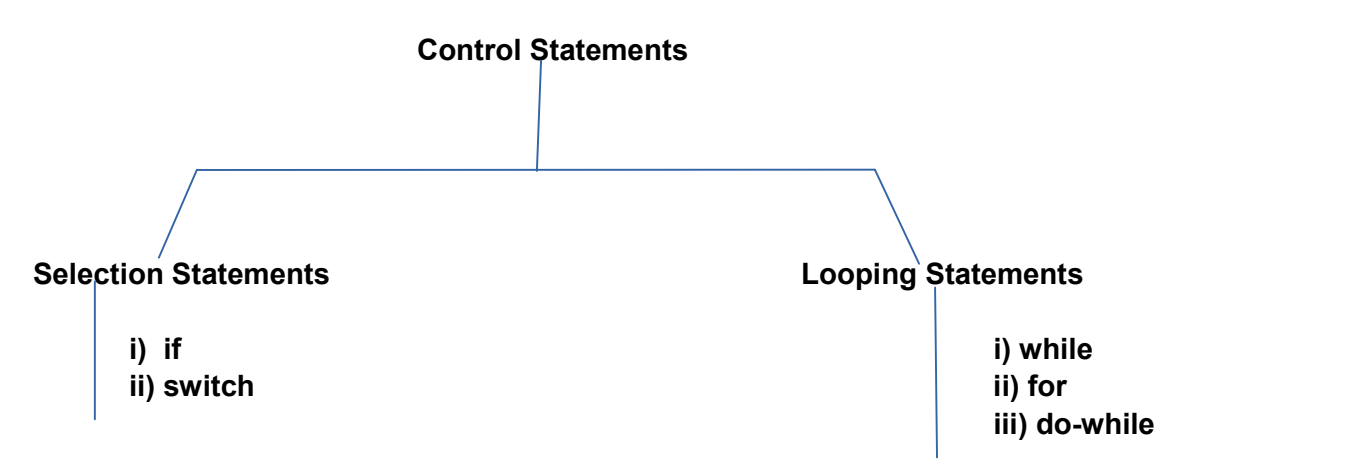

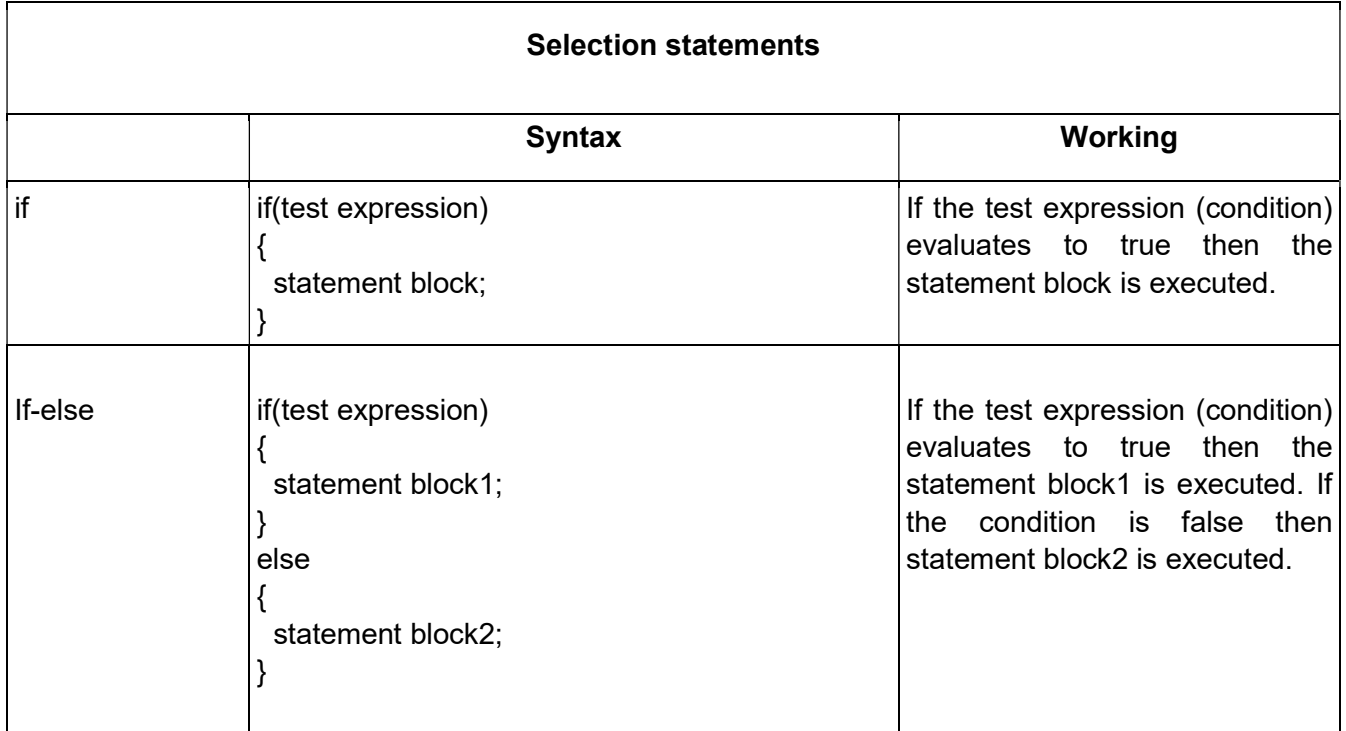

 $\overline{1}$ 

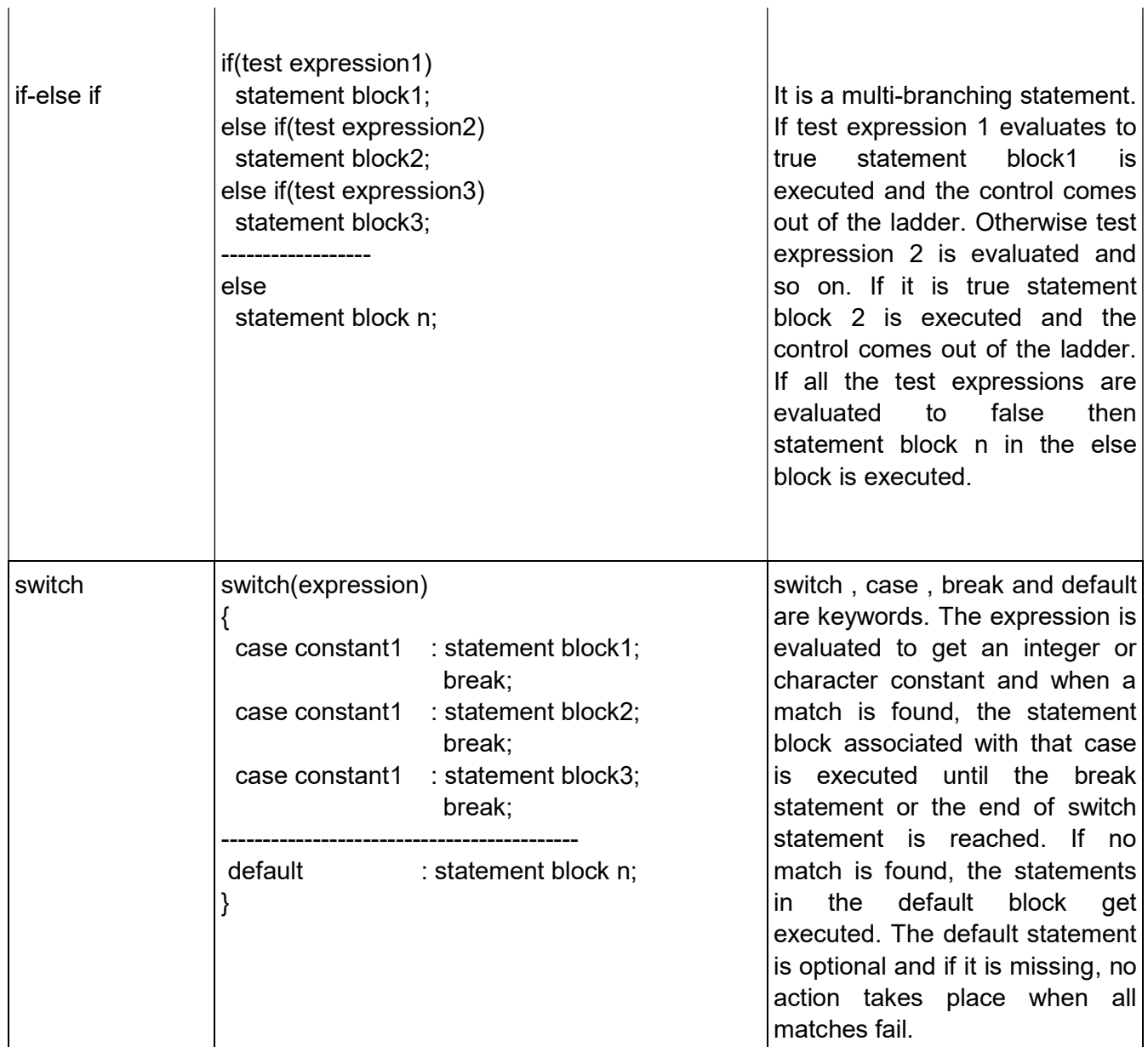

## Comparison between switch and if- else if statements

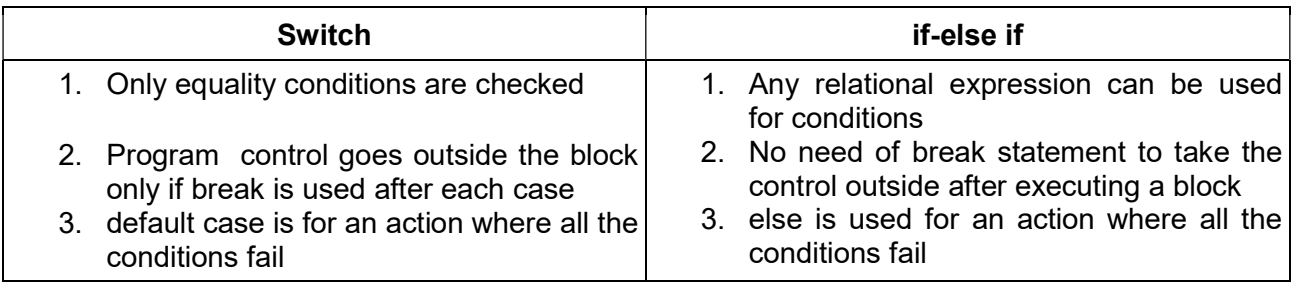

#### Elements (components) of looping statements

Four elements

- 1. Initialization: The loop control variable (Variable used in the condition) gets its first value. The initialization statement is executed only once, at the beginning of the loop.
- 2. Test expression: It is a relational or logical expression whose value is either true or false. It decides whether the loop-body will be executed or not. If the test expression evaluates to true, the loop-body gets executed, otherwise it will not be executed.
- 3. Update statement: The update statement modifies the loop control variable by changing its value. The update statement is executed before the next iteration.
- 4. Body of the loop: The statements that need to be executed repeatedly constitute the body of the loop.

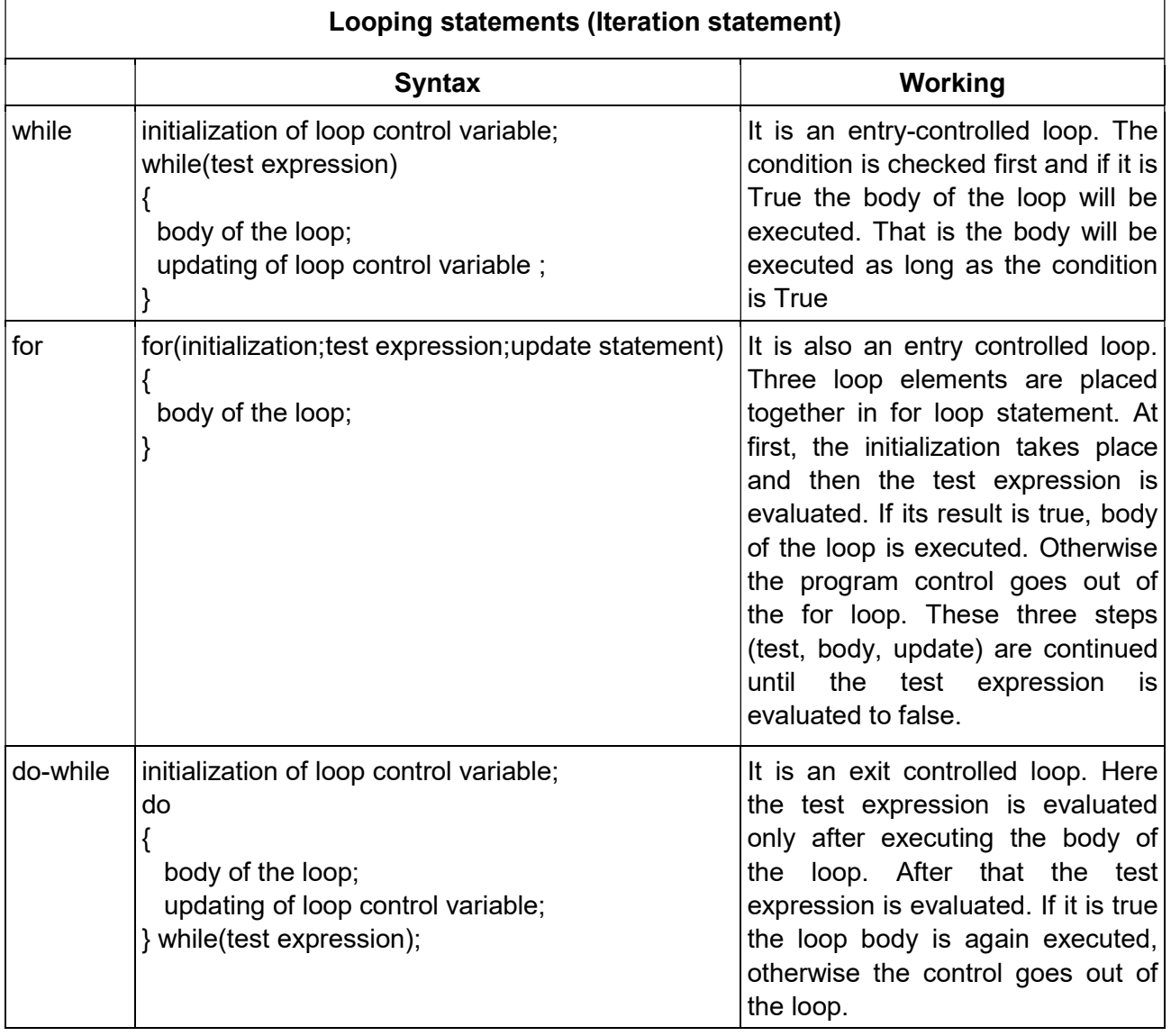

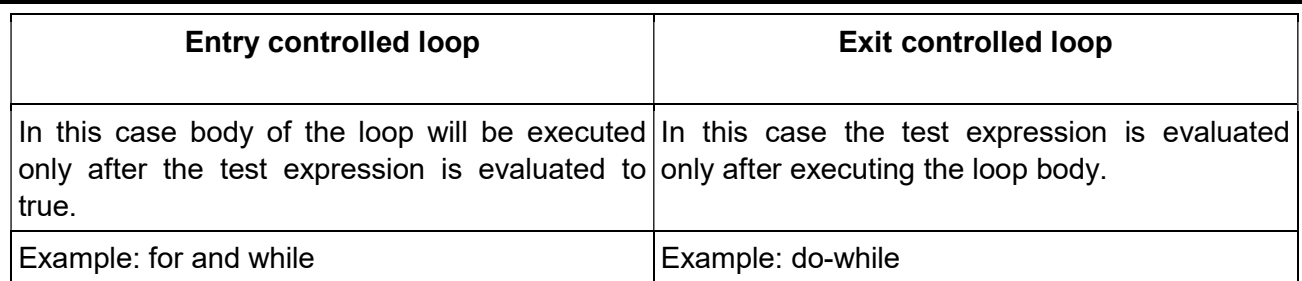

#### Self-assessment questions

- 1. -------------- are the basic building blocks of C++.
- 2. Pick the odd one from the following.
	- a) Operators b) Punctuators c) Data types d) Literals
- 3. ............... is an exit controlled loop. a) for loop b) while loop c) do ...while loop d) break
- 4. Identify the following C++ tokens. (a) "Welcome" (b) int (c) :  $(d)$  ++
- 5. Which one of the following is NOT an iteration statement in C++? a) while b) continue c) for d) do ... while
- 6. Which of the following is not a character constant in C++? a) 'C' b) '2' c)'\n' d)'t6'
- 7. Which selection statement tests the value of a variable or an expression against a list of integer or character constants?
	- a) for b) if c) switch d) Conditional expression
- 8. What are the main components of a looping statement?
- 9. Match the following

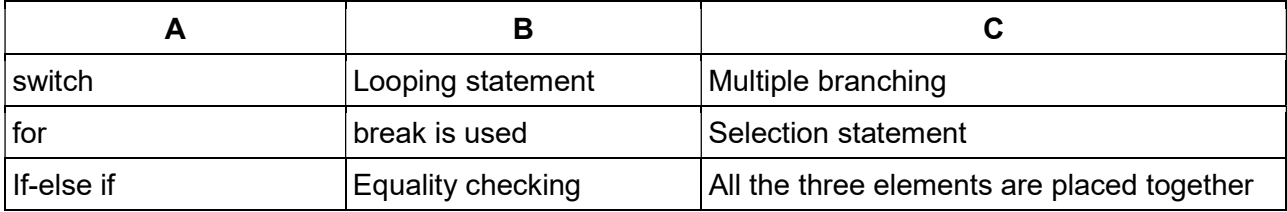

- 10. Define data types and list the name of fundamental data types in C++.
- 11. Differentiate entry controlled loops and exit controlled loops.
- 12. Write the comparison between switch and if-else if statements.
- 13. a) Name the type of loop which can be used to ensure that the body of the loop will surely be executed at least once.
	- b) Write the syntax of for and while loops.
- 14. Explain the working of switch statement.

# Chapter 2 Arrays

#### **Overview**

This chapter introduces a derived data type named 'array'. The word array is a kind of data type derived from other data types to handle large number of data easily. Here we discuss the creation and initialization of arrays, accessing of array elements, string handling and I/O functions to handle strings.

#### Array and its need

An array is a collection of elements of same type placed in contiguous memory locations. Arrays are used to store a set of values of the same type under a single variable name. Each element in an array can be accessed using its position in the list called index value or subscript. In C++array index starts with 0(zero). If we want to store more than one values of same type in a single variable, we use arrays. Example, if we want store the mark of 50 students, we can use arrays.

#### Declaring arrays

The syntax for declaring an array in C++

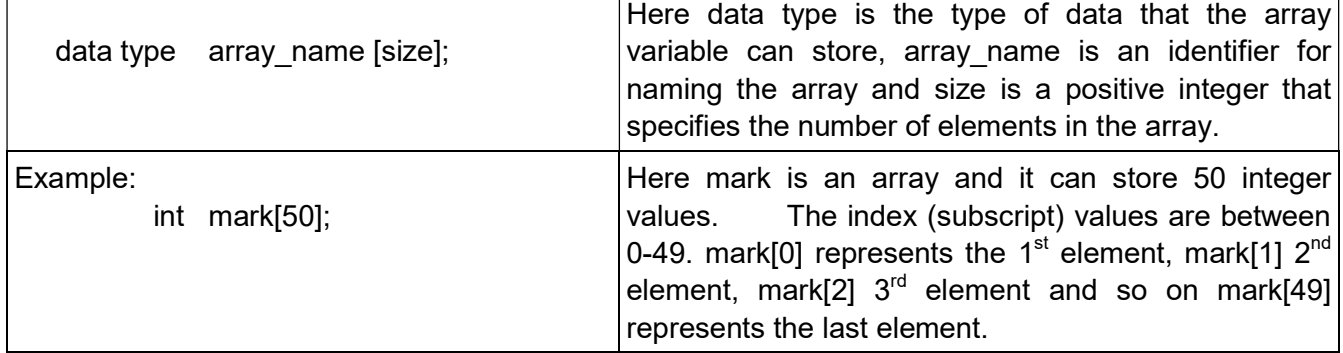

#### Memory allocation for arrays

 The memory space allocated for an array can be computed using the following formula: Total bytes  $=$  size of (array type) X size of array

For example, total bytes allocated for the array

int mark[50]; will be,

total bytes =  $4 \times 50 = 200$  bytes

#### Array initialization

Array elements can be initialized in declaration statements using { } braces.

#### Example:

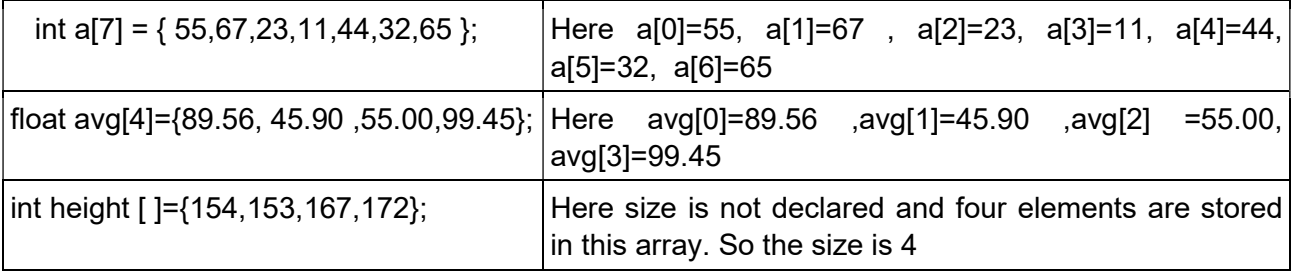

#### Ξ Accessing array elements

The array elements can be easily accessed using for loop. Example:

int mark[50];

for(int  $i=0$ ;  $i<50$ ; $i++$ )

cin>>mark[i];

These elements can be displayed using the output statement as shown below

for(int  $i=0$ ;  $i<50$ ; $i++$ )

cout<<mark[i];

Accessing each element of an array at least once to perform any operation is known as *array* traversal.

#### Memory allocation for strings

A character array can be initialised as follows

char s1[7]="Ammu";

Here the string "Ammu" has 4 characters and at the end of this string a'\0' (null character) is stored as the delimiter. ie.

A m m u \0

0 1 2 3 4 5 6

For storing the above string 5 memory locations are allocated and the last 2 left unused. So the memory required to store a string = No. of characters + null character( $\degree$ \0').

#### String handling using arrays

A character array can be used to store a string, since it is a sequence of characters. The array char str[10] ; can store a string of 9 characters. At the end of the string a '\0' is stored as string terminator.

In the above string array a string can be input using the statement

cin>>str;

This statement can store a string without any white space (that is only one word).

For example if we input a string named Sachin Tendulkar, only Sachin is stored in the memory. Because using cin, space is considered as the delimiter. If we want to input a string containing white spaces C++ provide a console function named gets(); We can also use the stream functions gets() and getline().

#### Syntax

#### gets (character\_array\_name);

Example: char str[20]; gets(str); cout<<str;

While executing this statement we get the output: Sachin Tendulkar.

C++ gives a console function named  $puts()$  to output string data. The function puts $()$  is a console output function used to display a string data on the standard output device(monitor).

Example: char sname[10];

 gets(sname); puts(sname):

#### Self-assessment questions

- 1. Write the syntax for declaring an array.
- 2..................... is a concole output function used to display a string data on the standard output

device (monitor).

- 3. An array element is accessed using ............................
- 4. Identify the last index of the array float p[8] ; from the following choices

a) 7 b) 8 c) 0 d) 9

- 5. Consider the array int a[20]; Write the first and last index values.
- 6. Outputting the elements of an array is an example for …………………...operation
- 7. Consider the array initialization int mark[5]={ 30,40,50,60,70}; What is the value of mark[3]?
- 8. How memory is allocated for a float array?
- 9. Write the initialization statement to store the string "WELCOME".
- 10. Define an array. Give an example of an integer array declaration.
- 11. Write array declarations for the following.
	- a) To store the heights of 50 students in your class.
	- b) To store your name
	- c) To store all odd numbers between 2 to 20
- 12. A student used two different statements for reading a string "Sachin Tendulkar" as follows In both cases the string is printed. Compare the outputs and give reason.

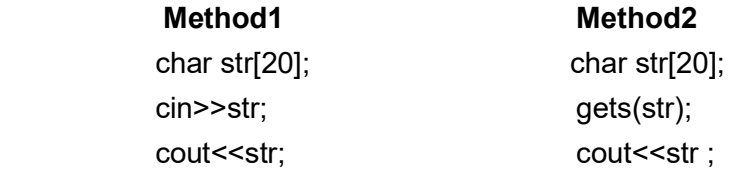

13. Consider the following C++ code

char text[20];

cin≫text;

cout≪text;

If the input string is "Computer Programming"; what will be the output? Justify your answer.

# Chapter 3 **Functions**

#### **Overview**

In this chapter we are going to learn how large programs are divided into smaller subprograms for making program development easier. It also saves time and effort to develop large programs.

#### Modular Programming / Modularization

The process of breaking up large programs into smaller sub-programs.

#### Merits/Advantages of modular programming.

- 1. It reduces programming complexity
- 2. It improves reusability
- 3. It reduces errors
- 4. It reduces the size of the program

#### Demerits/Disadvantages of modular programming

- 1. Breaking the problems into sub-problems is a difficult task.
- 2. Each sub-problem must be independent of others.

Function – It is a named group of program statements that will do a specific task.

#### Functions

(Sub-programs that are ready to use.)

Pre-defined Function<br>ams that are ready to use.) (Sub-programs written by the user.)

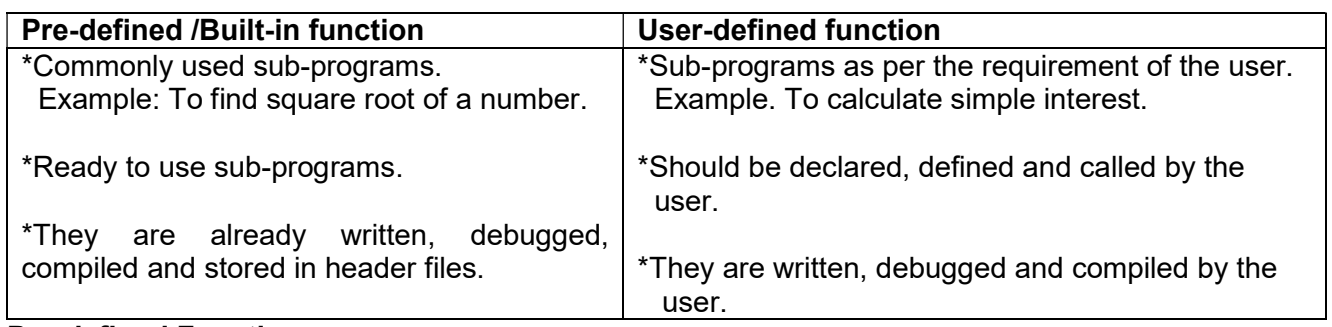

#### Pre-defined Functions

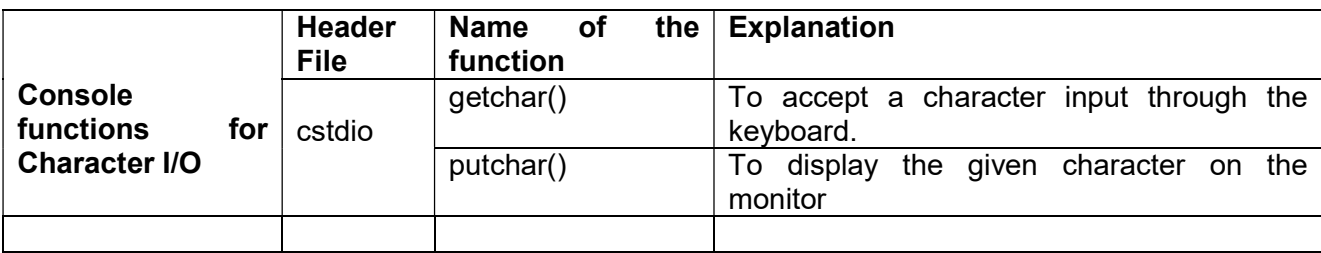

# SAMAGRA SHIKSHA, KERALA

## Subject: Computer Applications (Commerce) Class: Plus Two

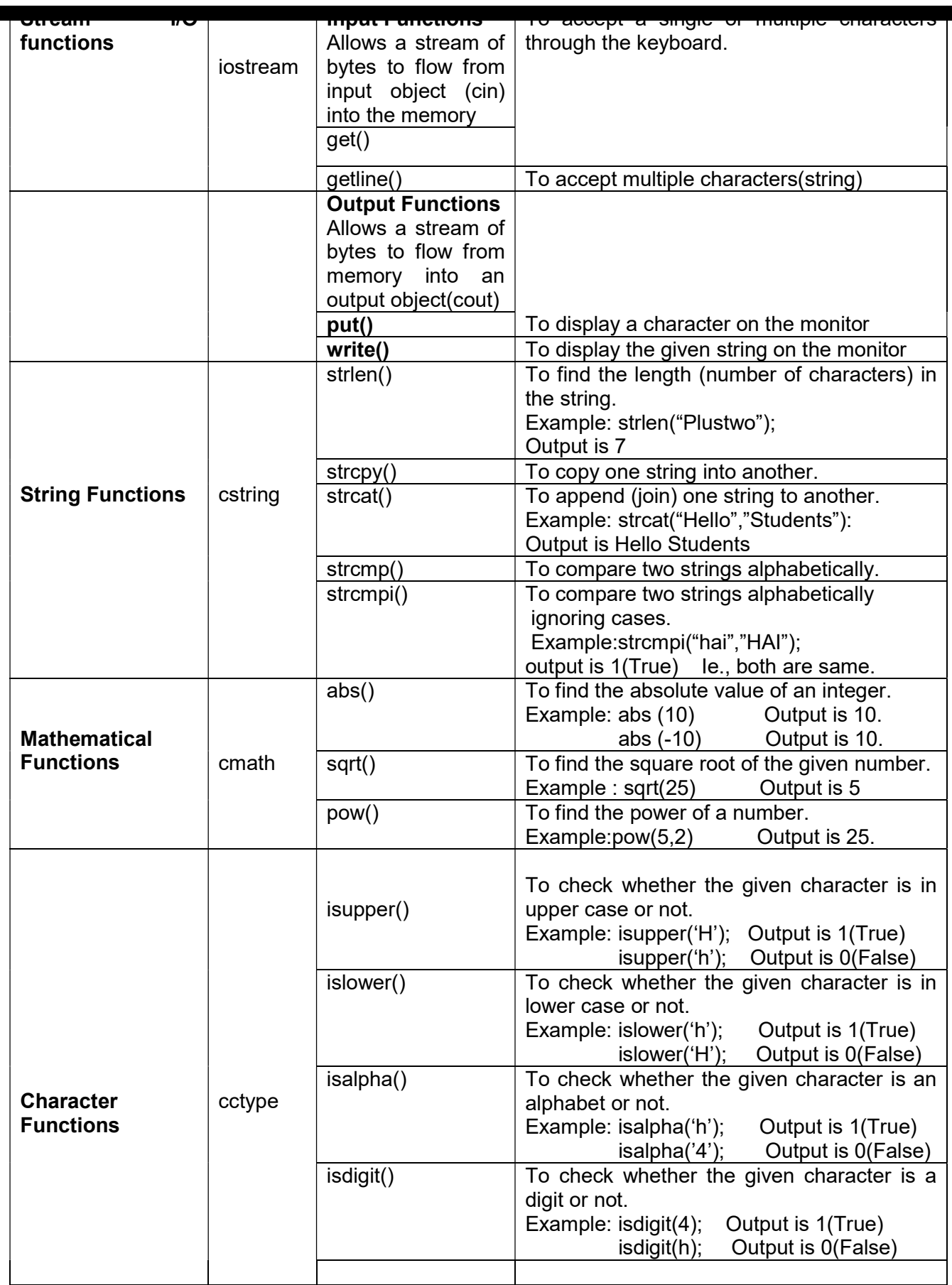

## Subject: Computer Applications (Commerce) Class: Plus Two

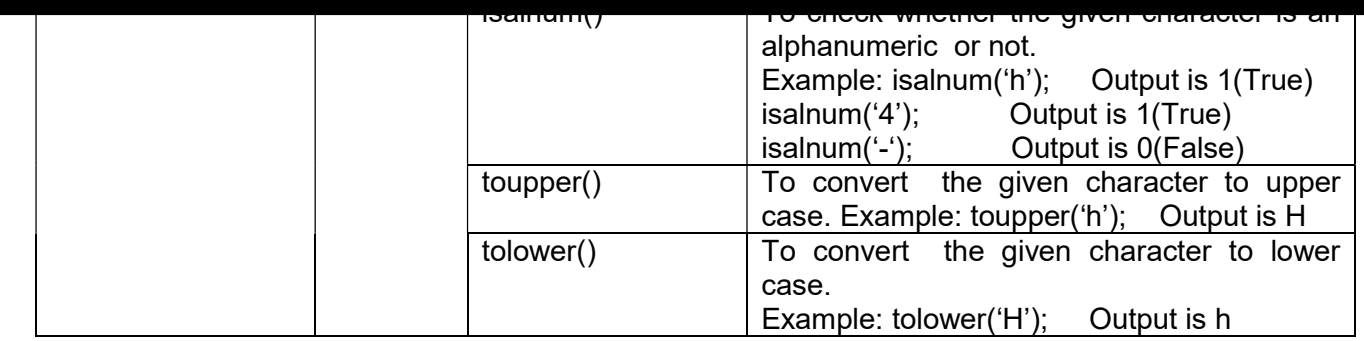

#### User-defined functions

Arguments/Parameters: Values given to a function for processing are called Input arguments/Input Parameters.

Formal arguments: The arguments used in the function definition. Actual Argument: The arguments used in a function call statement.

A function can have more than one input arguments. After processing, a function can either return no value(void) or only one value.

#### Two methods of calling a function.

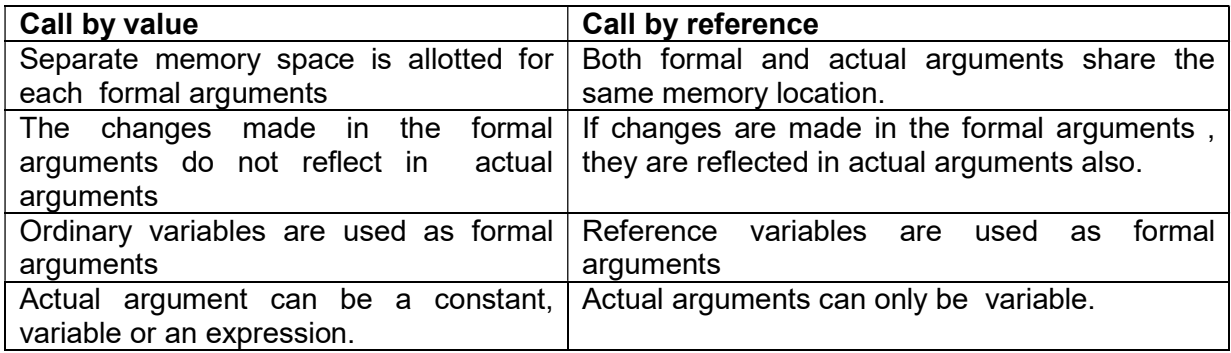

#### Self-assessment questions

- 1. Name the mathematical function that returns the absolute value of an integer number.
- 2. Explain any two built-in functions in C++ that are used for string manipulation.
- 3. The process of breaking large programs into smaller sub-programs is called
- 4. Identify the built-in C++ function for the following cases:
	- i. to convert -25 to 25.
	- ii. Compare "computer" and "COMPUTER" ignoring cases.
	- iii. To check the given character is a digit or not.
	- iv. To convert the character 'B' to 'b'.
	- v. to find the square root of 64 or a number.
- 5. Define built-in functions. Give two examples.
- 6. Difference between global and local variable.
- 7. Explain three string functions in C++.
- 8. Explain two stream functions for input operation with example.
- 9. **Example 20** function is used to check whether a character is alphanumeric.
- a. isdigit( ) b. isalnum( ) c. isupper( ) d. islower( )
- 10. a. Define modular programming.
	- b. Explain the merits of modular programming.
- 11. Differentiate actual argument and formal argument in C++.
- 12. Compare call-by-value and call-by-reference methods for calling functions.
- 13. What will be the result of following C++ statements?
	- a. strlen("Applications");
	- b. pow(5,3);
- 14. The data required for a function to perform the task assigned to it are called as  $\qquad \qquad$ .
- 15. Distinguish getchar() and putchar() in C++.

## Ξ Chapter 4 WEB TECHNOLOGIES

#### **Overview**

This chapter presents an overview of communication over the Internet and the role of web servers in it. The different tools and technologies that are available for developing websites are introduced here.

#### **Website**

A website is a collection of web pages. A web page may contain texts, graphics, sounds, animations, and videos. Web pages are developed with the help of a language called Hyper Text Markup Language (HTML). HTML is also known as the language of the Internet.

#### Static Vs. Dynamic web pages

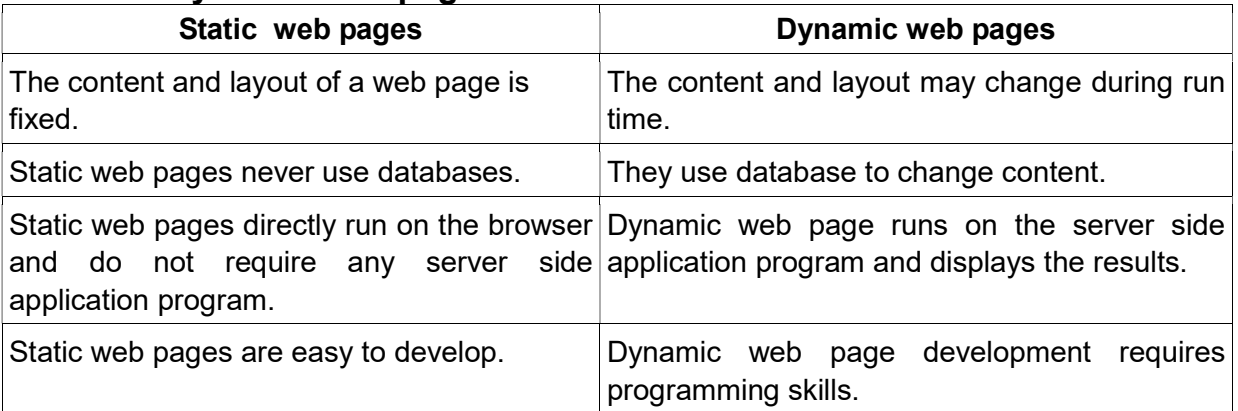

#### **Scripts**

The program code written inside HTML pages are called scripts. The commonly used scripting languages are JavaScript, VB script, PHP, Perl etc.

#### Different types of Scripting

- 1. Client side scripting
- 2. Server side scripting.

Client side scripting languages: JavaScript, VB Script

Server side scripting languages: PHP, JSP, ASP, Pearl

#### Client side scripting Vs. Server side scripting

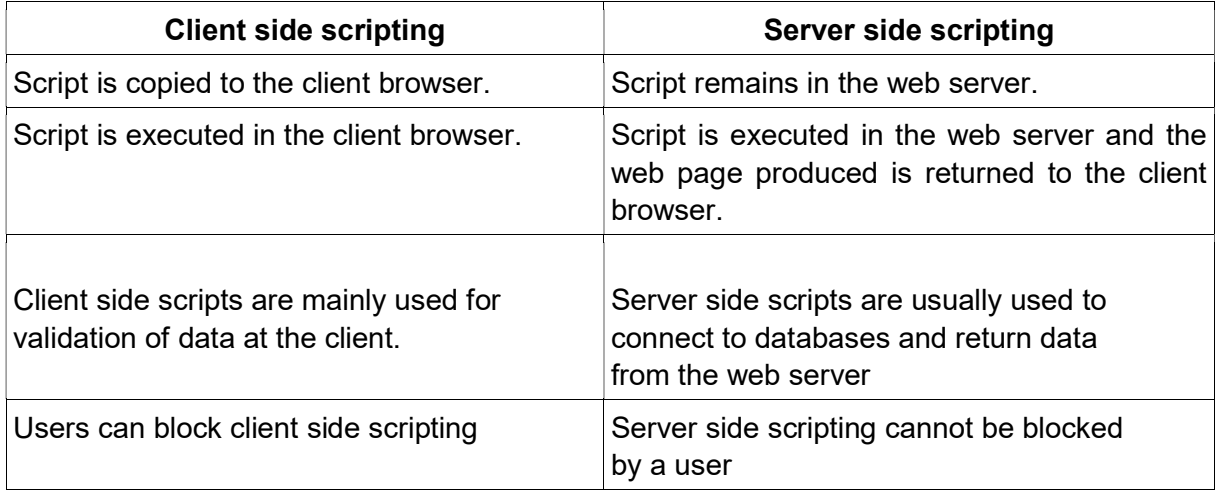

#### HTML (Hyper Text Markup Language)

HTML is the most widely used language to create web pages. The commands used in HTML are called tags. HTML was created by Tim Berners Lee.

Eg: <HTML>, <BR>, <HR>

Tags in HTML are of two types-.

#### Empty tags and Container tags

Container Tags – Tags that require opening tag and closing tag.

E.g : <HTML> ……… </HTML>

Empty Tags – Tags that do not require closing tags.

E.g : <BR>, <HR>….etc.

Attributes of a Tag

 The additional information supplied with HTML tags are called attributes. They are the properties of a tag.

Eg: <BODY bgcolor = "Yellow">. Here, bgcolor is the attribute.

#### Structure of HTML page

An HTML page begins with the <HTML> and end with </HTML>tag. The source code is written using a text editor. The files are saved with extension .htm or .html. The HTML documents are viewed in a web browser such as Internet Explorer, Firefox, etc.

#### The basic structure of an HTML document is as follows:-

<HTML> <HEAD> <TITLE> ............. </TITLE> </HEAD> <BODY> ........................ </BODY> </HTML>

#### Essential HTML tags

#### 1) <HTML> Tag

 It informs the browsers that this is an HTML document. This is a container tag. <HTML> is always the first tag in the HTML program and the </HTML> is the last tag.

The attributes of the <HTML> tag are dir and lang

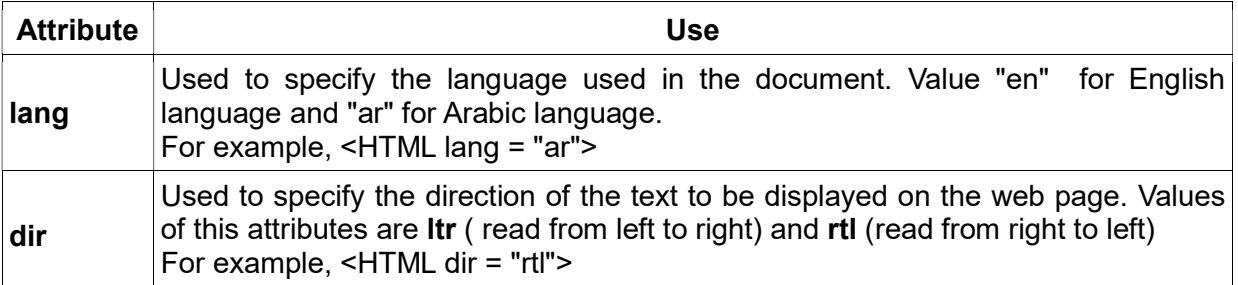

#### 2) <HEAD> tag

It is used to define head section of the document. This is a container tag.

#### 3) <TITLE> tag

 The text within the tag pair is displayed in the title bar of the browser window. This is a container tag.

#### 4) <BODY> tag

It is used to create body section of HTML document. This is a container tag.

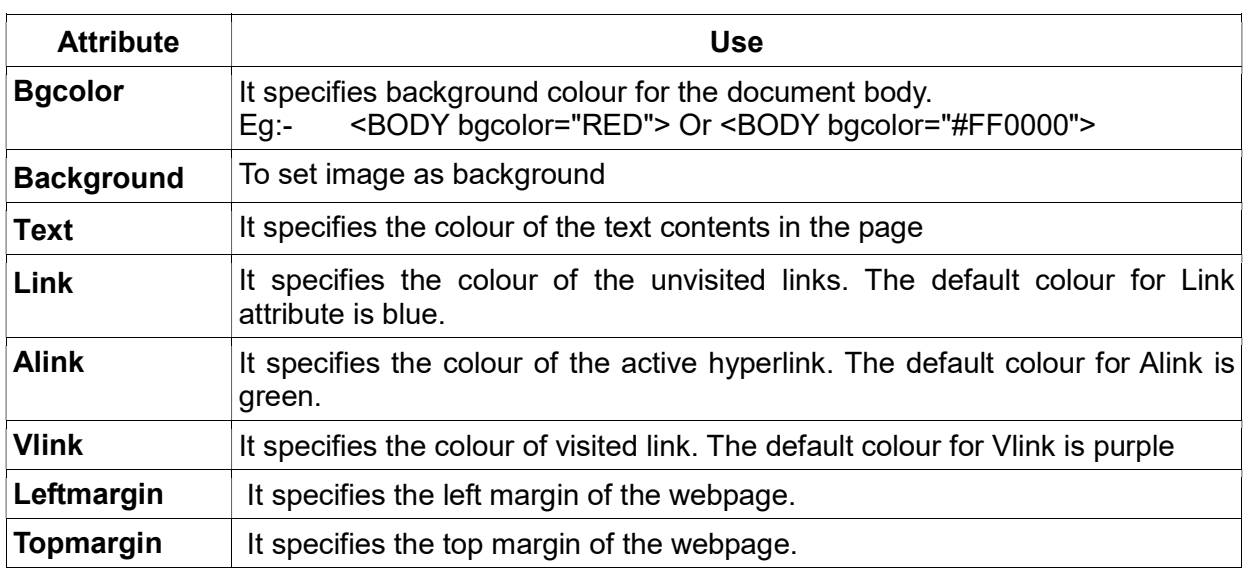

## Attributes of the <BODY> tag

## Important tags

#### 1)Heading tags <H1>, <H2>, <H3>, <H4>, <H5>, <H6>

 They are used to create headings of different sizes. There are six levels of heading tags.These are container tags.

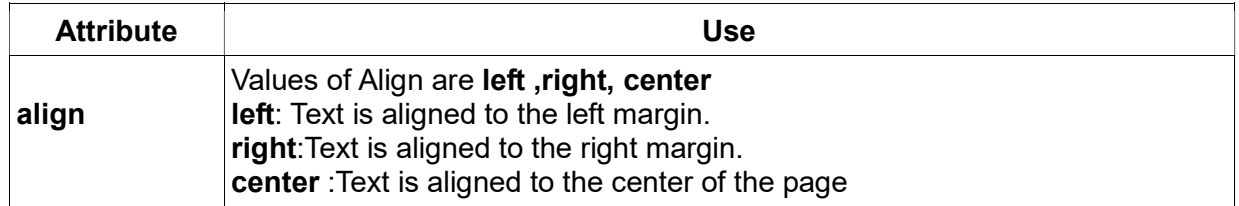

#### 2) <P> tag

It is used to create paragraphs. This is a container tag.

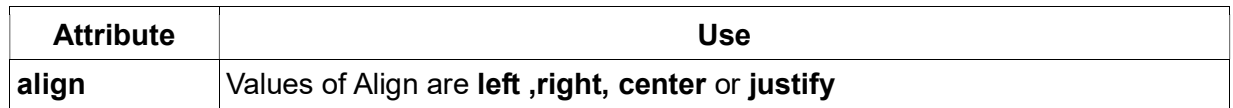

#### $3)$  <BR> tag

It is used to create a line break. This is an empty tag.

4) <HR> tag

It is used to create a horizontal line. This is an empty tag.  $\boldsymbol{A}$  Formation  $\boldsymbol{\pi}$   $\boldsymbol{\pi}$ 

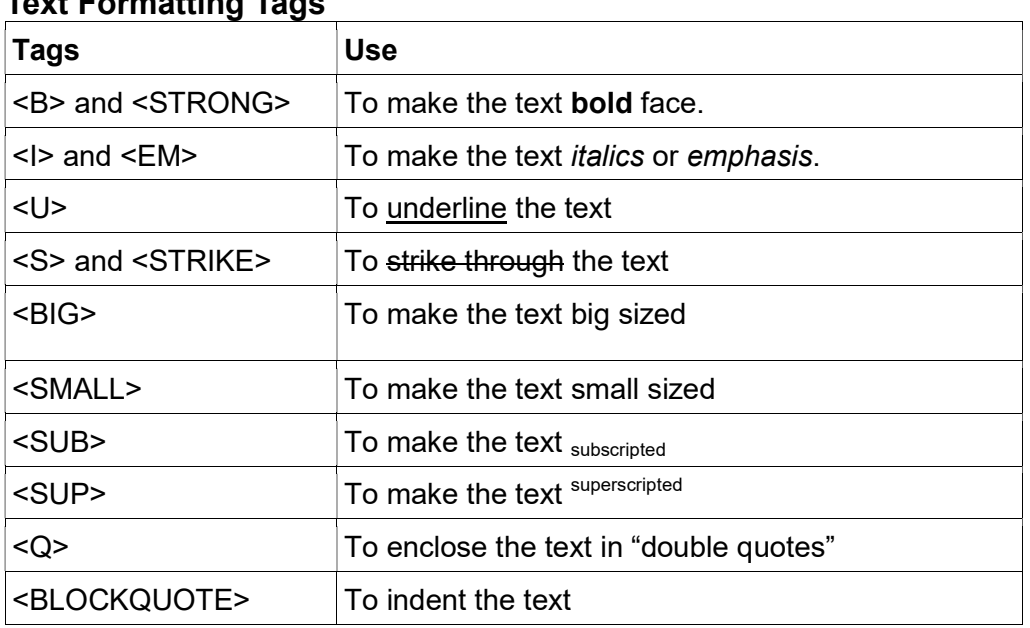

Eg. Write the HTML code to display the statements

1.  $a^2 + b^2$ 

2.  $H_2SO_4$ 

Ans :1. a<SUP>2</SUP>+b<SUP>2</SUP>

2. H<SUB>2</SUB>SO<SUB>4</SUB>

## <MARQUEE> tag

It displays a piece of text or image scrolling horizontally or vertically in the web page.

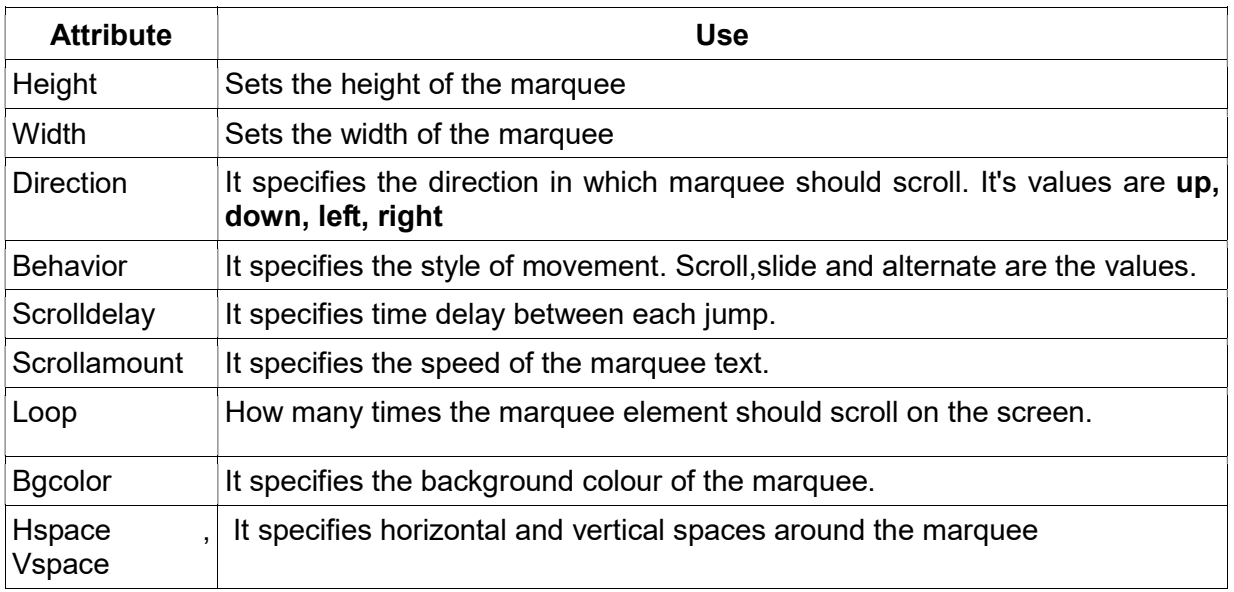

#### <FONT> tag

This tag allows us to change the size, style and colour of the text enclosed within <FONT> and </FONT> tags. This is a container tag.

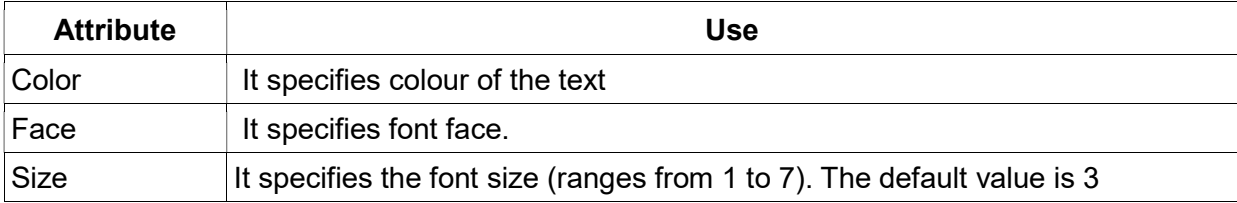

#### <IMG> tag

This tag is used to insert an image in a web page. This is an empty tag.

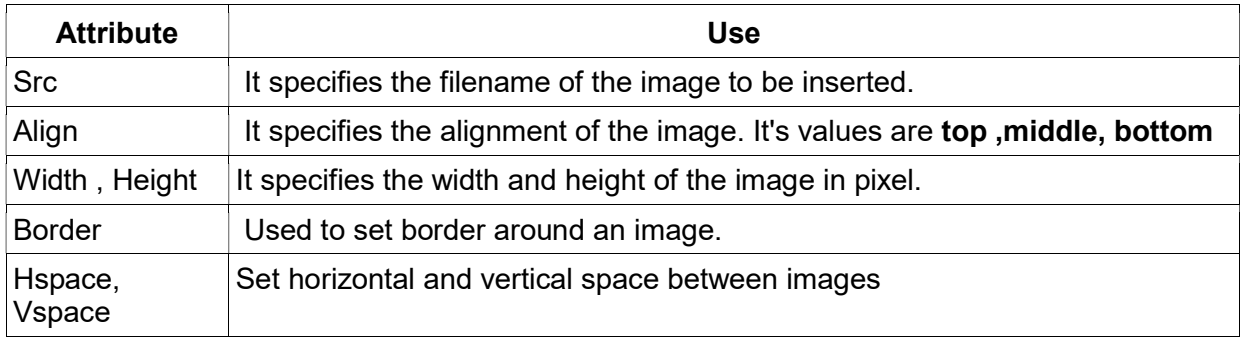

Eg: <IMG src="cat.jpg">

## Self-accessment Questions

- 4. Face attribute is used with tag.
- 5. **Example 15** is the main attribute of <IMG> tag.
- 6. How will you distinguish a static web page from a dynamic web page?

2 marks MAR 2016

- 7. Categorize the following tags in HTML appropriately. (container tag and empty tag)  $\langle$  br>,  $\langle$  h1 >,  $\langle$  img >,  $\langle$  font >
- 8. What are the various types of scripting languages?
- 9. Explain about container tag and empty tag with example.
- 10. Name the attributes of <HTML> tag.

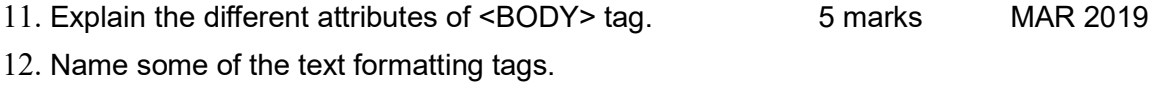

- 13. What are the main attributes of <MARQUEE> tag?
- 14. Write an empty tag used in HTML. 1. 1 mark MAR 2020
- 15. Differentiate static and dynamic webpages 3 marks MAR 2020 3 marks MAR 2019

16.

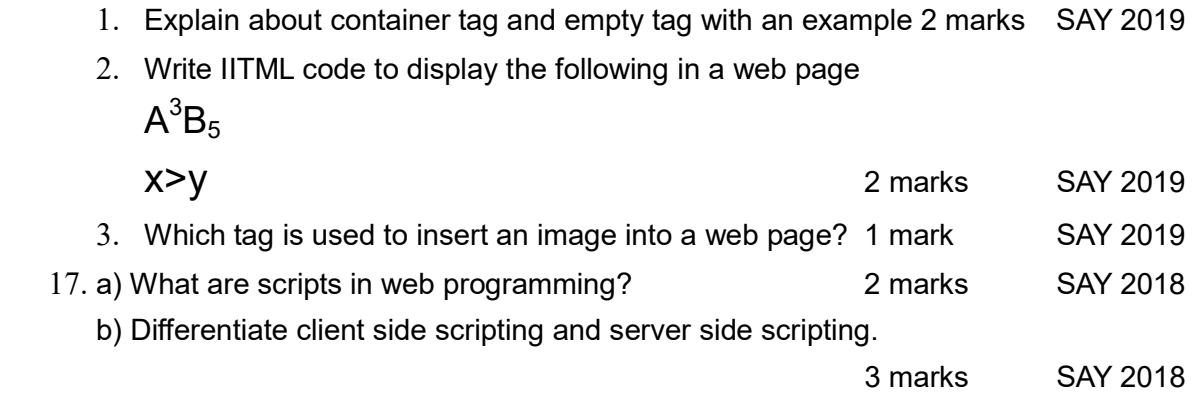

## Chapter 5 Web Designing using HTML

Overview: This chapter discusses about enhancing websites with lists, tables and hyperlinks. Also this chapter gives a brief idea of form creation facility for user inputs.

#### Lists in HTML

 There are three kinds of lists in HTML – unordered lists (UL), ordered lists (OL) and definition lists (DL).

#### 1. Unordered list (<UL> .... </UL>)

 Unordered list or bulleted list displays a bullet or other graphic in front of each item in the list. It is a container tag. Each item in the list is presented by using the tag pair <LI> and  $<$ /LI $>$ .

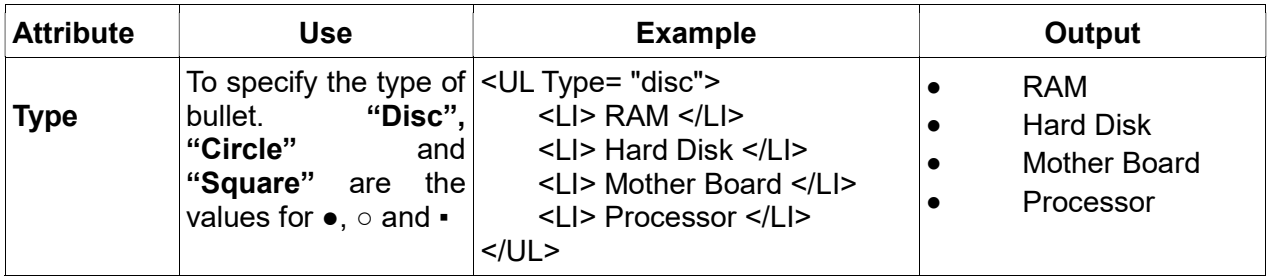

#### 2. Ordered list (<OL> .... </OL>)

 Ordered list or numbered list present the items in numerical or alphabetical order. Each item in the list is presented by using the tag pair <LI> and </LI>.

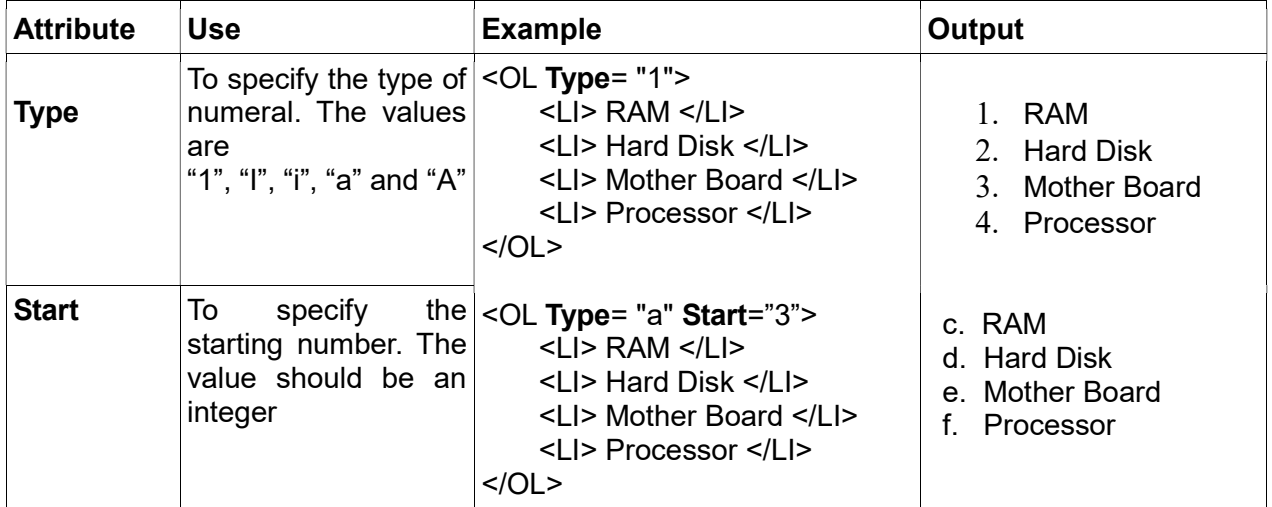

#### 3. Definition lists (<DL> .... </DL>)

 A definition list is a list of terms and the corresponding definitions. Each term in the list is created using the <DT> tag and the <DD> tag is used to describe the term. All these tags are container tags.

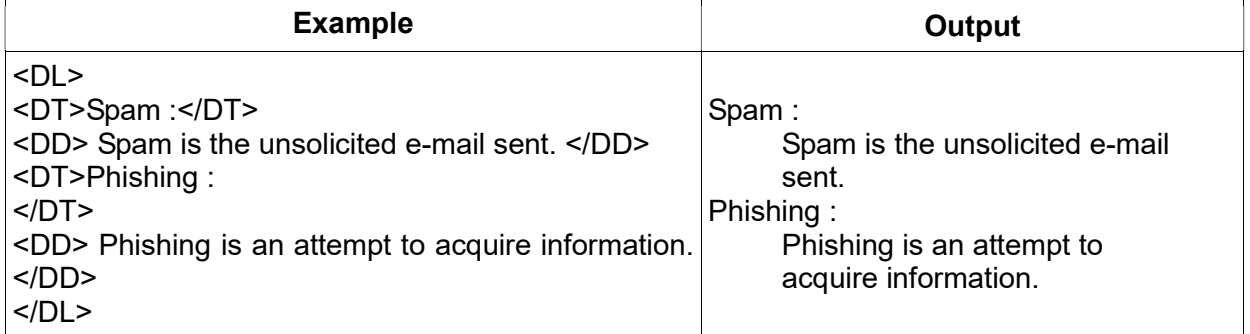

## Hyperlink (Link)

 A hyperlink is an element, a text, or an image in a web page, on clicking, browser shows another document or another section of the same document.

<A> tag, called anchor tag is used to give hyperlinks. Href is the main attribute of <A> tag. The URL (address of the web page / site) is given as its value.

There are two types of linking – internal linking and external linking. Internal Linking – links a particular section of the same document. External Linking – linking from one webpage to another webpage.

#### Example for external linking (Creating e-mail linking: )-

To create an e-mail hyperlink in a web page, use the hyperlink protocol mailto:-

E.g: <A href= mailto: "scertkerala@gmail.com"> SCERT</A>

```
 E.g: <A href= "http://www.dhsekerala.gov.in">Higher Secondary</A>
```

```
Example for internal linking:-
```

```
<html>
<body>
<a href="#ch1">Chapter 1</a><br/>
<a href="#ch2">Chapter 2</a><br/>
--------------------------------
<br><br><br><br><br><br>
<br><br><br><br><br><br><br><br><br><br><br><br>
<a id="ch1">Introduction of Chapter 1</a>
     <p>This is chapter 1</p>
<br><br><br>
<br><br><br>
<a id="ch2">Introduction of Chapter 2</a>
     <p>This is chapter 2</p>
</body>
\langle/html>
```
## **Tables**

#### Creating tables - <TABLE> tag

A table consists of rows and columns of cells.<TABLE> tag is used to create tables. It is a container tag. Table rows are created using <TR> tag. In a table there are two types of cells- Heading cell and Data cell.<TH> tag is used to define heading cell and <TD> tag is used to define data cell.

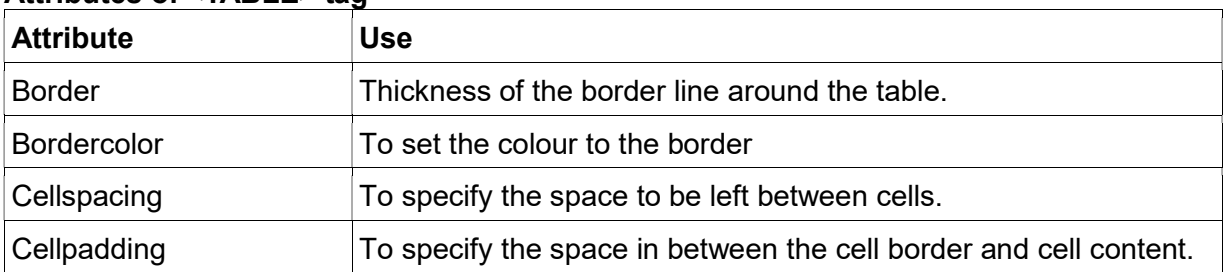

#### Attributes of <TABLE> tag

## SAMAGRA SHIKSHA, KERALA Subject: Computer Applications (Commerce) Class: Plus Two

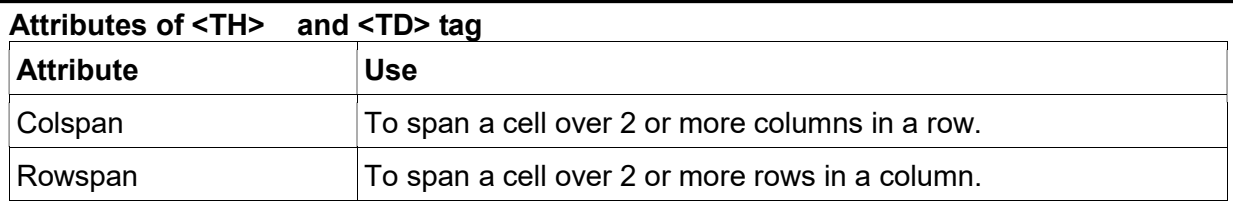

#### Eg: To create a web page containing a simple table

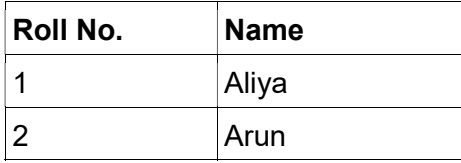

<HTML>

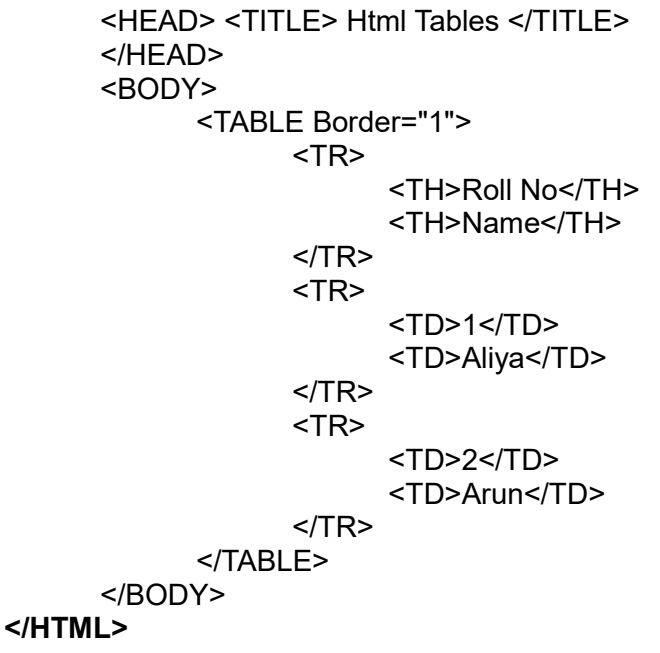

#### Forms

 Forms are used to collect data through the user's web browser and send it to the server. Forms are created by the <FORM> tag. There are different types of Form controls used to collect data using HTML Form.

#### Listing and use of Input controls in forms

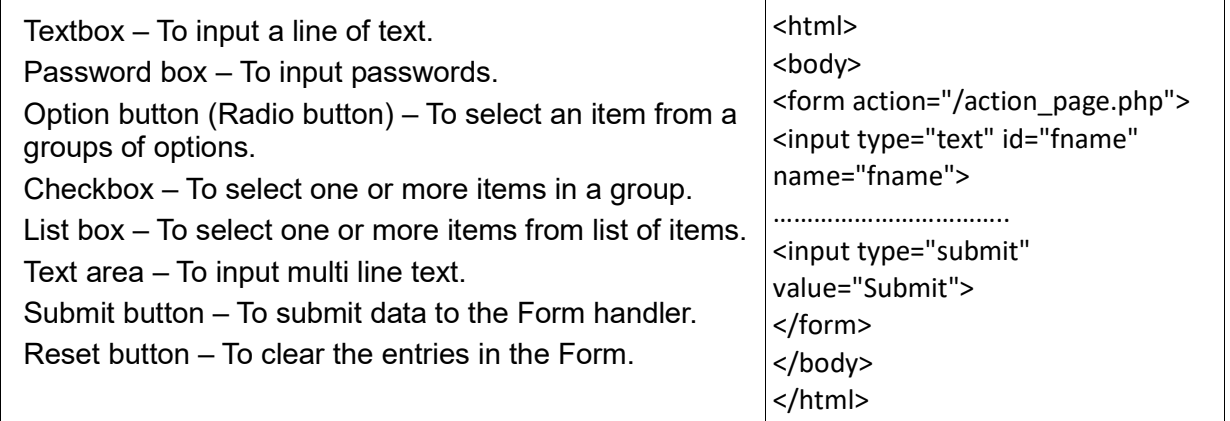

#### Self-assessment questions

1.Tag<A> is known as ............. tag.

- 2. Write the attributes of <OL>tag.
- 4. What are the common attributes of <UL> and <OL> tags?
- 5. What are the different kinds of lists available in HTML ? Briefly explain about the tags used for each kind. 3 marks MAR 2020
- 6. What is the difference between <UL> tag and <OL> tag?
- 7. Name the tags used in the definition list.
- 8. What is a hyperlink ? Explain about different types of hyperlinks available in HTML.
- 9. Write HTML tags for the following
	- (a) Hyperlink to the website http://www.dhsekerala.gov.in

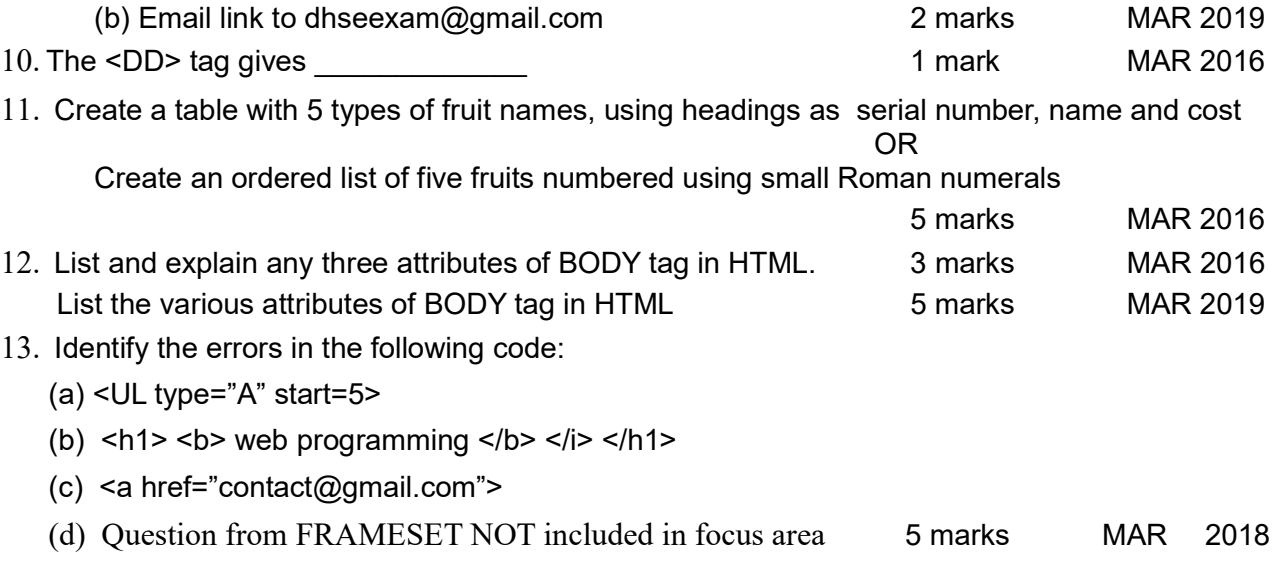

## Chapter 6 Client Side Scripting Using JavaScript

#### **Overview**

 This chapter introduces JavaScript as a popular client side scripting language. Basic features of JavaScript like data types, variables, operators, control structures and built-in functions are discussed in detail.

#### <script> tag

 JavaScript is a client side scripting language used for data validation at client side and to include programming segments in HTML pages. For embedding script inside HTML pages, <script> tag is used. Important attribute is language, used to specify the type of scripting language.

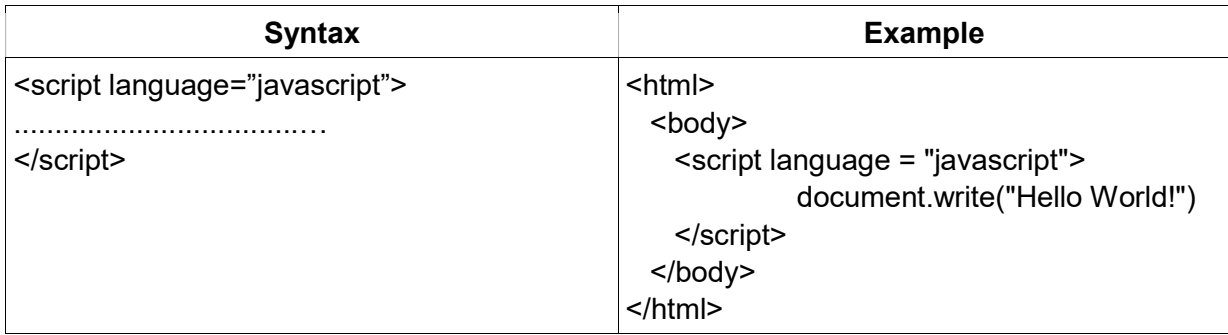

document.write() is a function to include a text in the body section of the web page. Java script engine: It is a virtual machine for interpreting JavaScript code at runtime.

## Data types in JavaScript

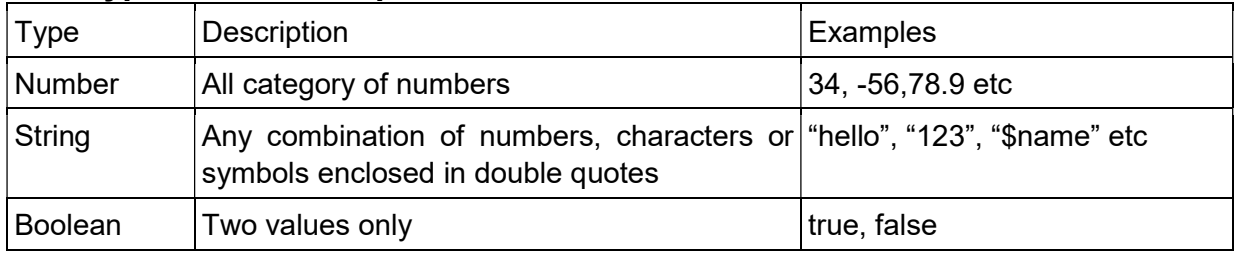

## Variables in JavaScript

 The keyword 'var' is used to declare all types of variables in javascript. The type of a variable is decided only when a value is assigned to it.

 e.g. var x, y; x="hello"; y=654;

typeof() function is used to find the type of a variable.

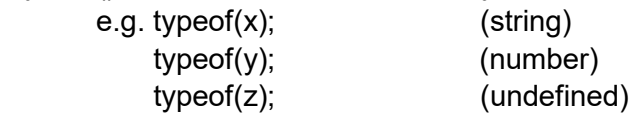

undefined is a special data type in javascript to represent variables not declared using keyword var.

## Operators in Java script

1. Arithmetic operators : They are used for arithmetic calculations.

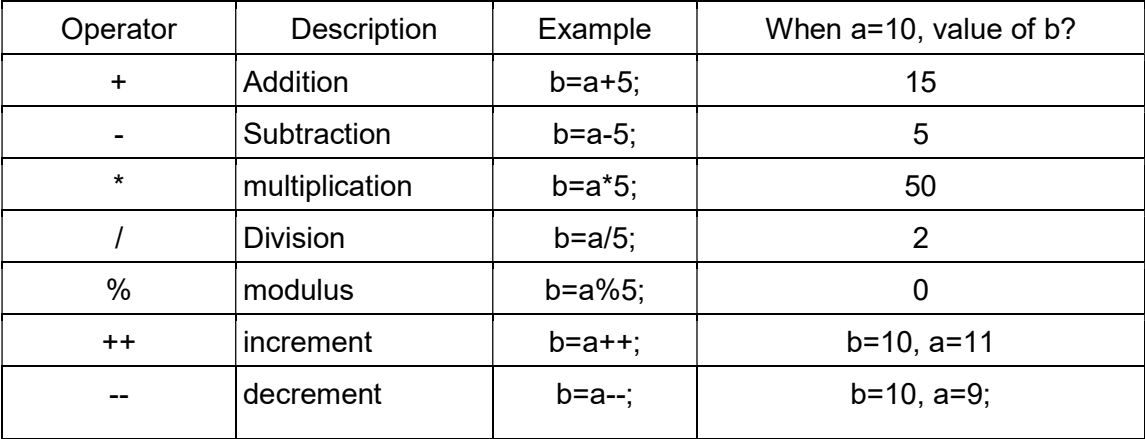

#### 2. Assignment operators

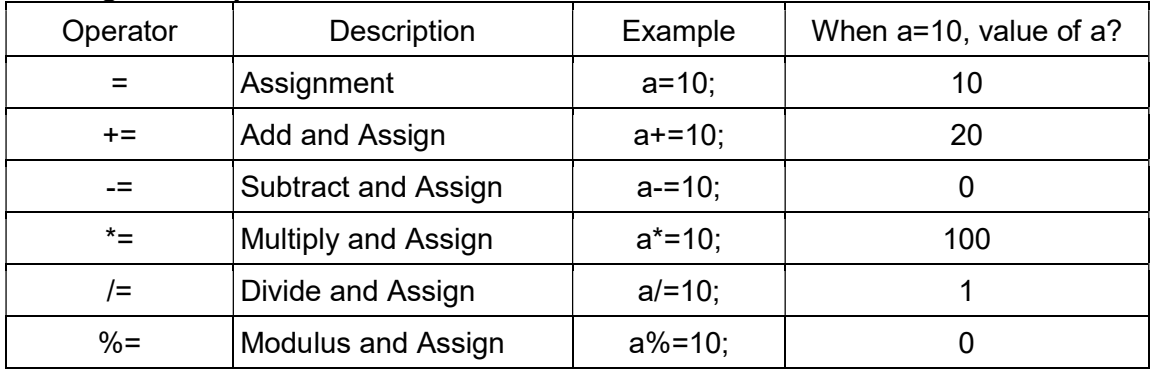

#### 3. Relational operators: They are used for comparing values.

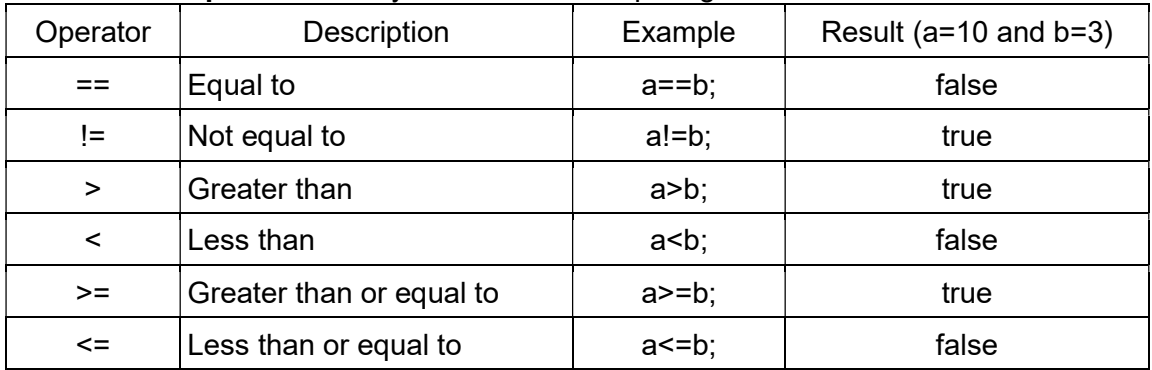

### 4. Logical Operators : They are used for combining expressions.

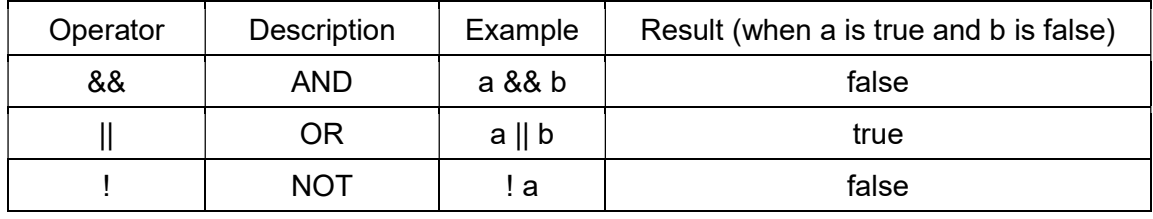

5. String addition operator(+) : This operator is used for joining or concatenating two strings. Consider the following

 1) var a,b,c; a="hello"; b=" world"; c=a+b;

Value of c: hello world

Number() is a function that converts a string type data containing numbers to number type.

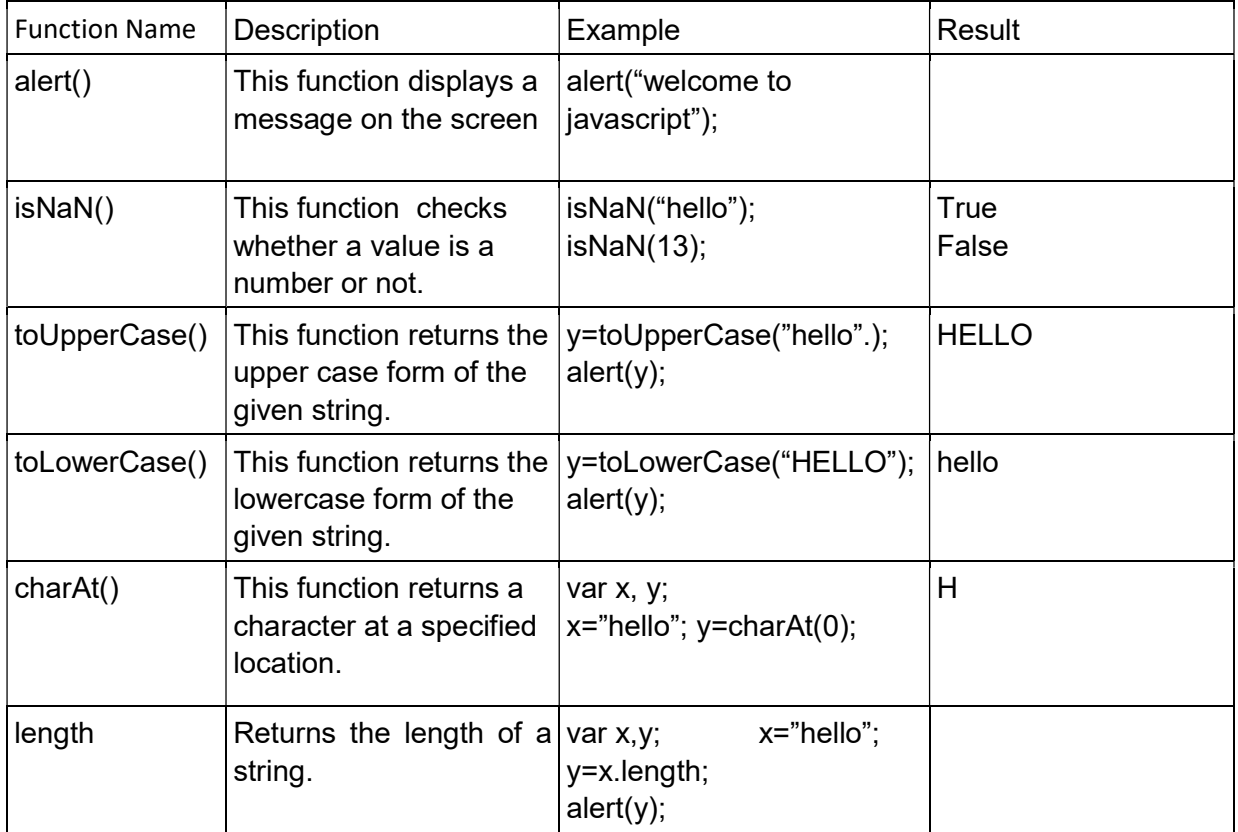

#### Built-in functions in Javascript

## Control Structures in JavaScript

 Control structures are used to change the sequential flow of execution in a program. Two categories: Selection (if and switch) and Iteration or looping (for, while)

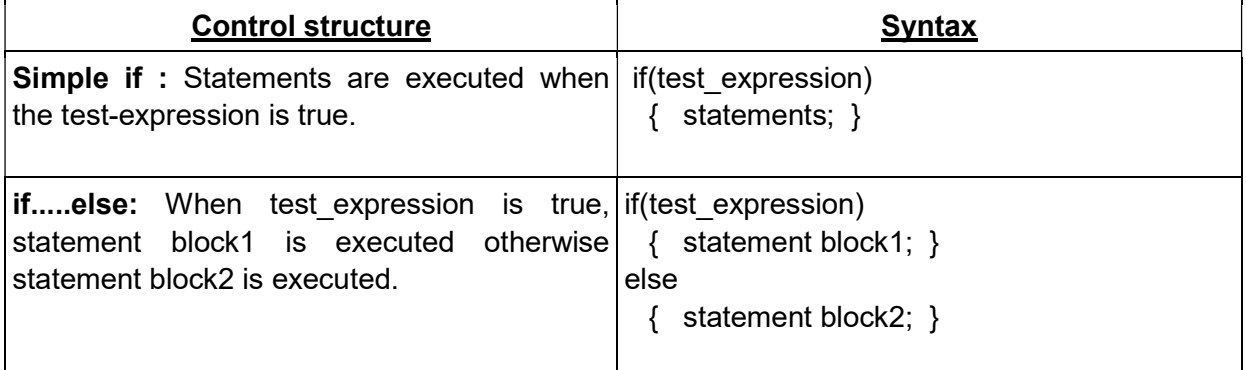

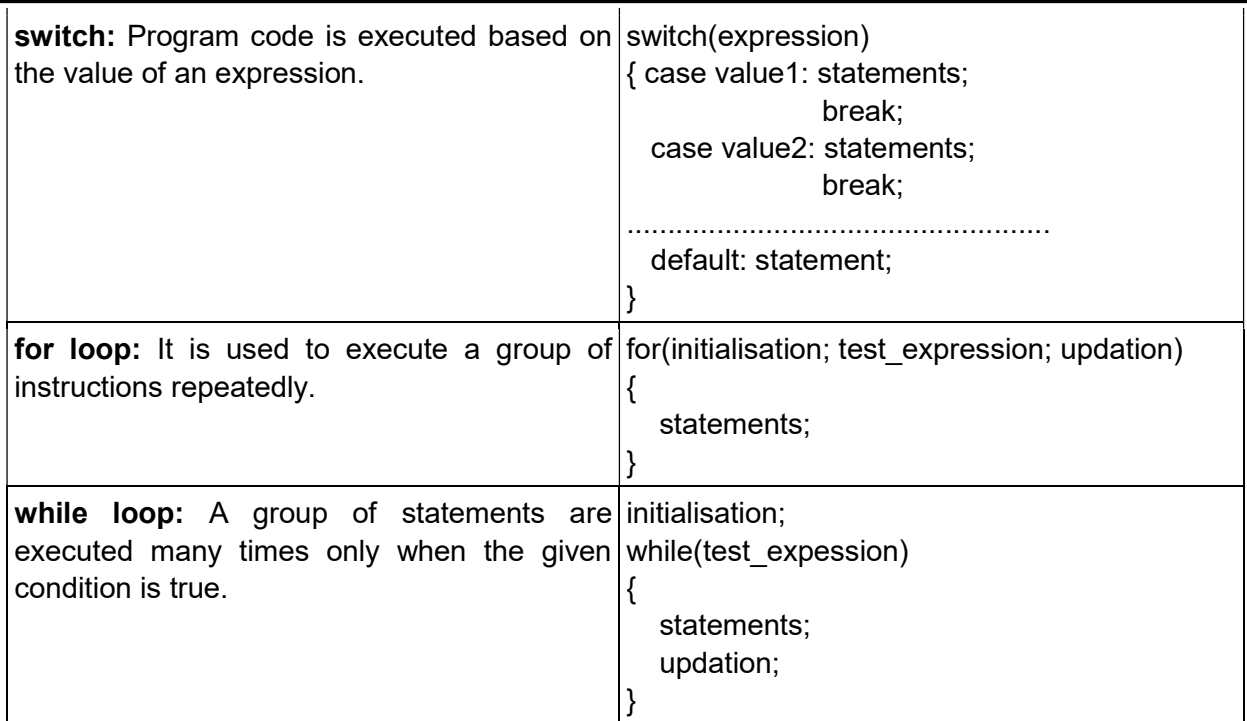

#### Self-assessment questions

- 1) How to include JavaScript in HTML pages?
- 2) Name the important attribute of <script> tag?
- 3) What are the three data types in JavaScript?
- 4) Categorize the data type of the following data in JavaScript:
	- 78.5, "769",true,"False",0.006,false,"hello",-54
- 5) .............… keyword is used to declare variables in JavaScript.
- 6) Which function identifies the type of data in JavaScript?
- 7) List out the assignment operators in JavaScript?
- 8) Write the names and their use of any two built-in functions in JavaScript ?

(2 marks) SAY 2019

9) Which property of JavaScript is used to find the number of characters in a string?

- 10) Which built-in function is used to check whether the given value is a number or not?
- 11) Consider the following code:
	- var a,b; a=65; b="123"; typeof(a); typeof(b); typeof(c); Write the output of the above code?
- 13) Explain the looping statements in JavaScript?
- 14) a) Write the meaning of the following statement:
	- document.write("Happy New Year");

b) How it differs from the statement alert("Happy New Year");

15) What are the different control structures used in JavaScript ? Explain any one with an example. (2 marks) MAR 2020

16) Breifly explain any two built-in functions available in JavaScript. (3 marks) MAR 2020

17) Write the JavaScript statements for storing an integer value to a variable.

(2 marks) SAY 2019

## Chapter 7 WEB HOSTING

#### Overview:

 This chapter gives an overview on different aspects of web hosting. It focuses on the types of hosting and the steps involved in hosting. It also introduces concepts like free hosting, CMS (Content Management System) and responsive web designing. The aim of this chapter is to encourage students in creating and hosting websites.

#### Web Hosting

 Web hosting is the service of providing storage space in a web server to serve files for a website to be made available for internet users. The companies that provide web hosting services are called web hosts.

#### Types of web hosting

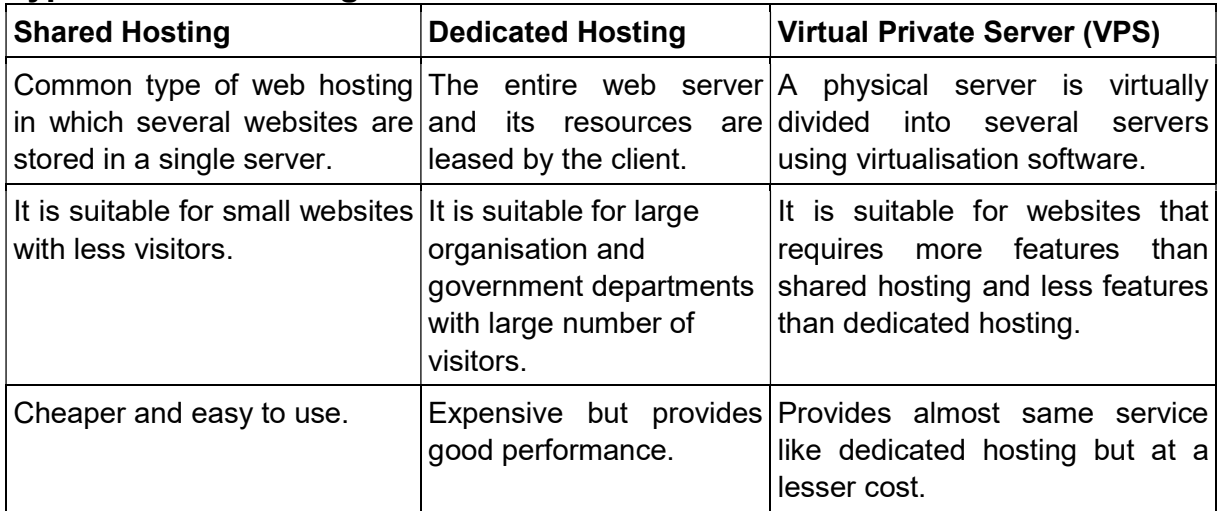

#### Steps involved in web hosting

- 1. Create the website and choose the correct type of Hosting.
- 2. Buying web space on the server.
- 3. Domain Name Registration.
	- Domain names are used for identifying a website on the internet.
- 4. Connecting domain name with IP address of web server.

 To watch the contents of the website using the domain name, first the domain name has to be connected to the IP address of the web server. This can be done by setting the

'A record' or Address record of the domain name with the IP address of the web server.

#### 5. Uploading the created website.

Final step is to transfer the webpages into the web server. This can be done using FTP client software.

Popular FTP Client software are File Zilla, Cute FTP, Smart FTP etc.

Co-location: Keeping the client's server at the service providers facility is called co-location. Free Hosting

#### It provides free web space for hosting our website. The expenses of hosting are met by the service providers by displaying advertisements. Their may be some restrictions on the size and type of files (audio/video) to be uploaded. Free hosting is helpful for sharing contents on web among family groups, non profitable organisations etc. They provide own subdomain and domain name registration. Sites.google.com, yola.com etc are free web hosting services.

#### Content Management System (CMS)

 It is a web based software system capable of creating or designing, managing and publishing attractive websites. It enables people with less technical knowledge to develop secure and attractive websites. E.g. Word Press, Drupal, Joomla etc.

#### Responsive Web Design

 It is a way of building a website suitable to work on devices with different screen sizes regardless of the type of device like mobile phone, tablets, desktop etc. Responsive web pages can be designed using flexible grid layouts, flexible images and media queries.

#### Self-assessment questions

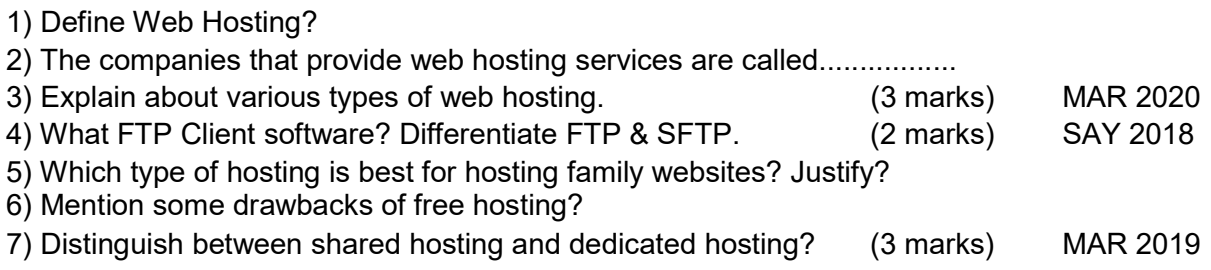

## Chapter 8 Database Management System

**Overview:** In this chapter an effective mechanism called DBMS is discussed to overcome traditional record keeping system.

DBMS means Data Base Management System. It is a tool used to store a large volume of data, retrieve and modify the dataase and when required. DBMS consists of both data and programs.

#### Advantages of DBMS

a) Controlling data redundancy:- Duplication of data is known as data redundancy. In DBMS data is kept in one place in centralized manner and the users can access this centrally maintained data for their purpose. So data redundancy is controlled.

b) Data consistency:- Data redundancy leads to data inconsistency (Different copies of same data hold different values because the updation of data may not occur in all the copies. In DBMS it is avoided by eliminating redundancy.

c) Efficient data access:- DBMS utilizes a variety of techniques to store and retrieve data efficiently.

d) Data can be shared:- The data stored in the database can be shared among many users and new programs can be developed to share the existing data.

e) Data integrity:- Integrity refers to the overall completeness, accuracy and consistency of data in the database. It can be achieved by use of error checking, validation, avoiding duplicationetc.

f) Security:- Information inside a database is very valuable for acompany. Security refers to accidental or intentional disclosure or unauthorized access, modification or destruction. Through the use of passwords, information in the database is made available only to authorized person. Access to specific information can be limited to selected users by using access rights.

g) Enforcement of standards:- The database administrator defines standards like display formats, report structure, update procedures, access rules etc.. for the DBMS.

h) Crash recovery:- If the system crashes, data in the database may become unusable. DBMS provides some mechanism to recover data from the crashes.

#### Database

Data base is an organized collection of data related to a particular enterprise. It may contain different types files each one containing many records.

## Components of DBMS

- a) Hardware: It include actual computer system used for storage and retrieval of database. i.e., computers, storage devices, network devices, and other supporting devices.
- b) Software: It consists of DBMS, application programs and utilities.
- c) Data: The database should contain all the data needed by the organization.For effective storage and retrieval of information, data is organized as fields, records and files.
	- 1) Field: A field is a smallest unit of stored data. e.g. Name, Mark, etc.
	- 2) Record: A record is a collection of related fields.
	- 3) File: A file is a collection of records.

d) Users: Theusers of database can be classified depending on the mode of their interactions with DBMS. Users of database are

1) Database administrator

2) Application Programmer

- 3) Sophisticated users
- 4) Naive users

e) Procedures: Procedures refers to the instructions and rules that govern the design and use of the database.

#### Users of Database

The users of a database system can be classified into:

Database Administrator (DBA): The person who is responsible for the control of the centralized and shared database. He is responsible for,

- a) Design of the physical and conceptual schema.
- b) Security and authorization.
- c) Data availability and recovery fromfailures.

Application Programmers: Computer professionals who interact with the DBMS through application programs.

Sophisticated Users: This include engineers, scientists, business analysts, and others who interact with the database through their own queries to generate information.

Naive Users: People accessing data by invoking one of the application programs. Clerical staff in an office, bank clerk, etc. are examples

#### Relational data model

It is a model of DBMS that represents database as a collection of tables called relations. Most of the database products are based on the relational model and they are known as Relational DataBase Management System (RDBMS). Eg: Oracle, Microsoft SQLServer, MySQL.

#### Terminologies in RDBMS

Entity: It is a person or a thing in the real world that is distinguishable from others. For example, student, teacher etc.

Relation: It is a collection of data organized in the form of rows and columns. A relation is also called Table.

Tuple: The rows (records) of a relation are known as tuples.

Attribute: The columns of a relation are called attributes.

Degree: The number of attributes in a relation determines the degree of a relation.

Cardinality: The number of rows(records) or tuples in a relation is called cardinality of the relation.

Domain: It is a pool of values in a given column of a table.

Schema: The description or structure of a database is called the database schema.

Instance: An instance of a relation is a set of tuples in it.

Key: It is an attribute or a collection of attributes in a relation that uniquely distinguishes each tuple from other tuples in a given relation. There are different types of keys.

Candidate key: It is the minimal set of attributes that uniquely identifies a row in a relation. **Primary key:** It is one of the candidate keys chosen to uniquely identify tuples within the relation.

Alternate key: It is a candidate key that is not chosen as the primary key.

Foreign key: A key in a table can be called foreign key if it is a primary key in another table.

#### Relational algebra

The collection of operations that is used to manipulate the entire relations of a database is known as relational algebra.

#### Relational Operations

The fundamental operations in relational algebra are SELECT, PROJECT, UNION, INTERSECTION, SET DIFFERENCE, CARTESIAN PRODUCT.

**SELECT operatio**n: It is used to select rows from a relation that satisfies a given condition.

This operation is denoted using lower case letter sigma  $(\sigma)$ . The general format of select operation is:

σ condition (Relation)

PROJECT operation: It selects certain attributes from the table and forms a new relation. It is denoted by lower case letter π. The general format of project operation is:

#### ΠA1,A2,….An (Relation)

Here A1, A2,..., An refer to the various attributes that would make up the relation specified.

UNION operation: It is a binary operation and it returns a relation containing all tup les appearing in either or both of the two specified relations. It is denoted by  $\cup$ . The two relations must be unioncompatible, which means that the attributes of the relations should be the same in name, number, type and order.

INTERSECTION operation: It is also a binary operation and it returns a relation containing the tuples appearing in both of the two specified relations. It is denoted by ∩. The operand relations must be union-compatible.

SET DIFFERENCE operation: It is also a binary operation and it returns a relation containing the tuples appearing in the first relation but not in the second relation. It is denoted by  $-$ (minus). The operand relations must be union-compatible.

CARTESIAN PRODUCT operation: It returns a relation consisting of all possible combinations of tuples from the two operand relations. The cardinality (number of tuples) of the new relationistheproduct of the number of tuples of the two relations operated upon. CARTESIAN PRODUCT is denoted by X (cross). It is also called CROSS PRODUCT.

#### Self-assessment question

- 1. Explain any three advantages of DBMS.
- 2. List and explain different users in DBMS. (3 marks) SAY 2018
- 3. Distinguish between the terms degree and cardinality used in RDBMS.
- 4. Define the term Data independence. Explain different levels of data independence.

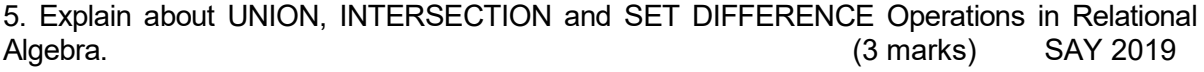

6. Define the following terms

- a) Relation
- b) Candidate key
- c) Tuples and attributes (3 marks) MAR 2018

## Chapter 9 Structured Query Language

#### **Overview**

This chapter introduces a language called Structrured Query Language (SQL) for doing the database operations such as creation of tables, insertion of data into a table, manipulating and deleting data in a table, modifying the structure of a table, removing a table etc.

Structured Query Language (SQL) is a language designed for managing data in relational database management system (RDBMS).

#### Features of SQL:-

- 5) It is a relational databse language which is simple, flexible and powerful.
- 6) It provides commands to manage tables inside the database.
- 7) Also it provides security settings for databases.
- 8) It provides the concept of views.

#### Data types in SQL

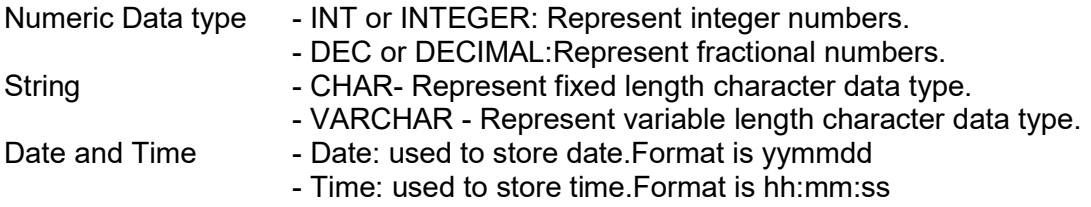

#### Components of SQL

 SQL components are classified as DDL commands, DML commands and DCL commands.

 DDL (Data Definition Language) commands include creation, modifications and removal of tables. DML (Data Manipulation Language) commands include insertion, retrieval, modification, updation and deletion of records. DCL (Data Control Language) includes controlling the access of data.

DDL (Data Definition Language) – DDL component is dealing with schema (structure) definition of the RDBMS. DDL commands are used to create, modify and remove the database objects such as tables, views and keys

Some of the DDL commands are:

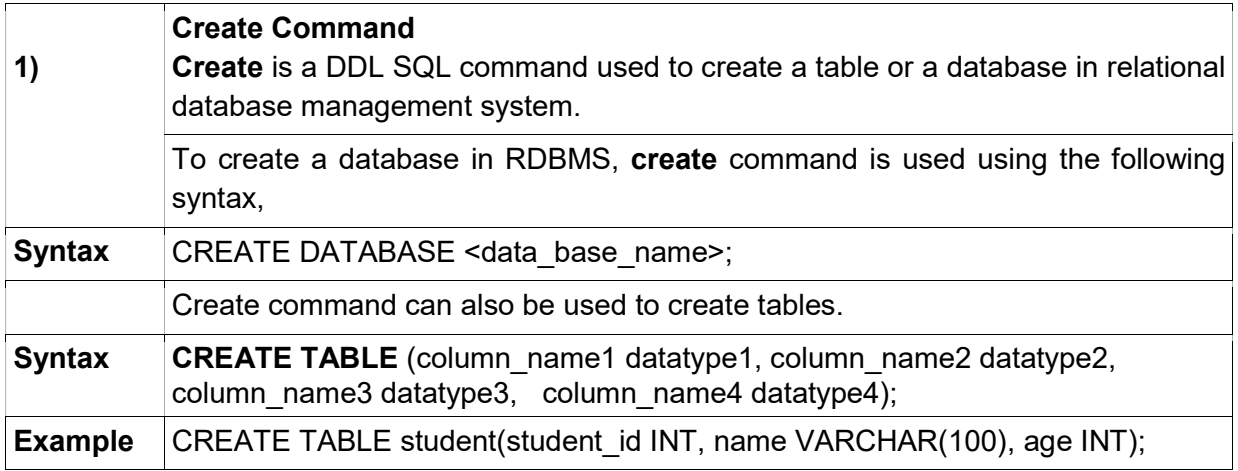

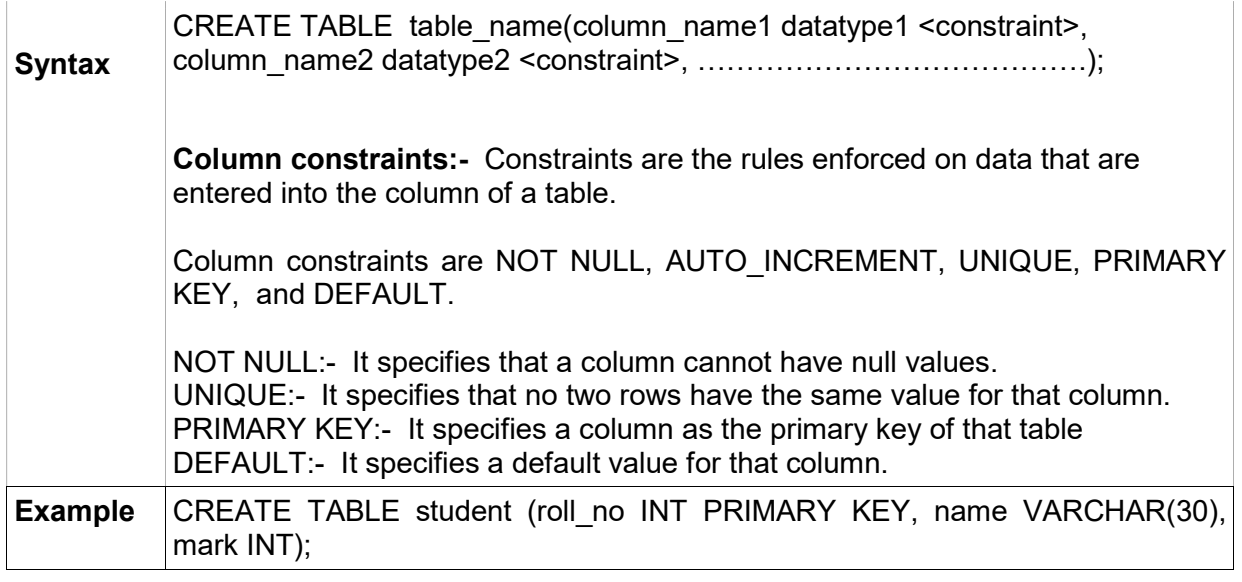

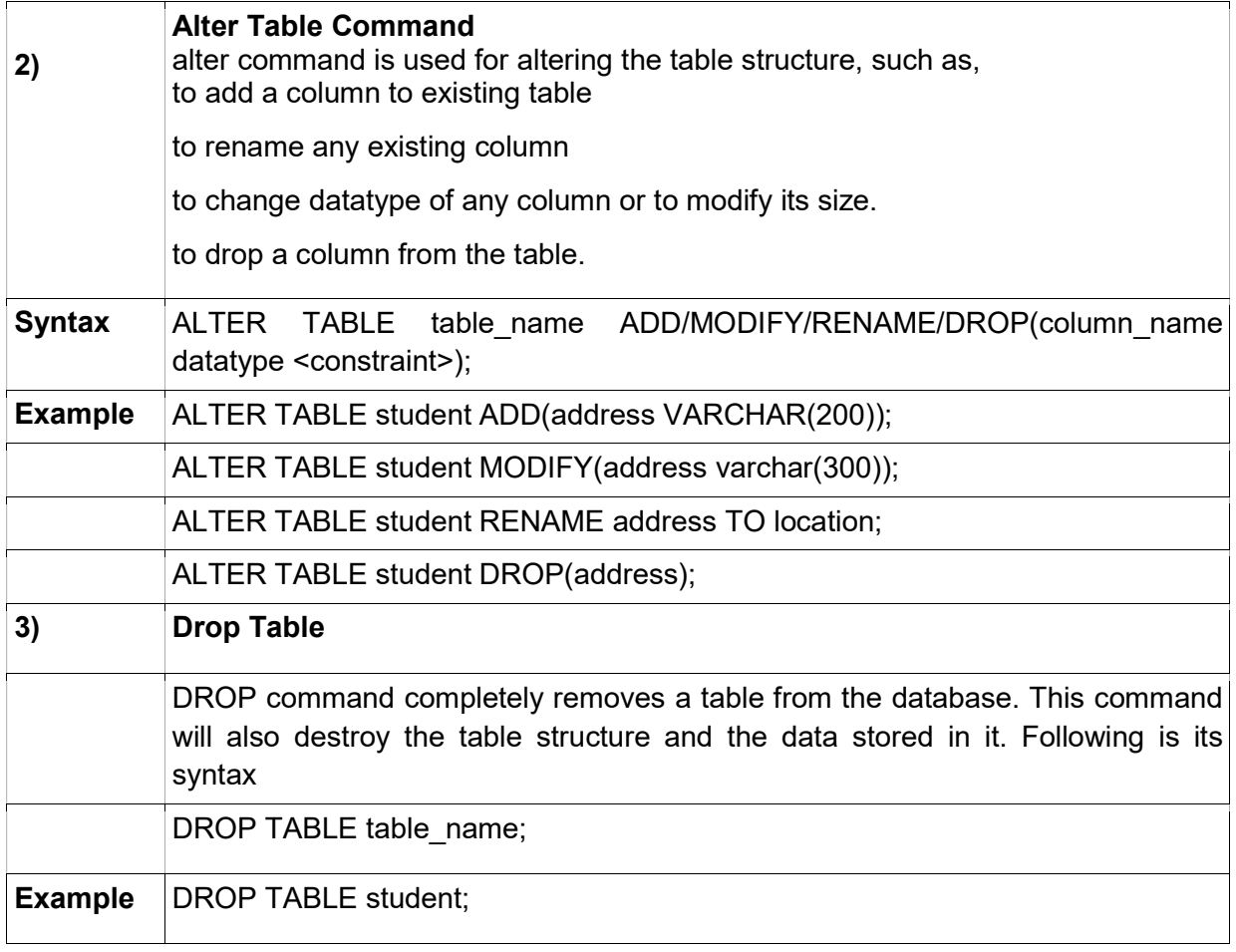

DML (Data Manipulation Language) – DML permits users to insert data into tables, retrieve existing data, delete data from tables and modify the stored data. Data Manipulation Language (DML) statements are used for managing data in database.

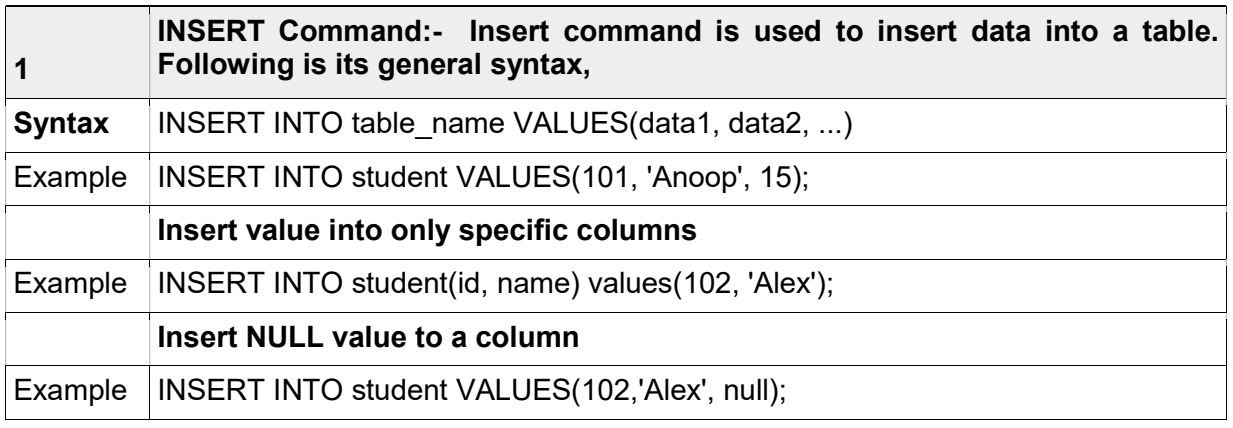

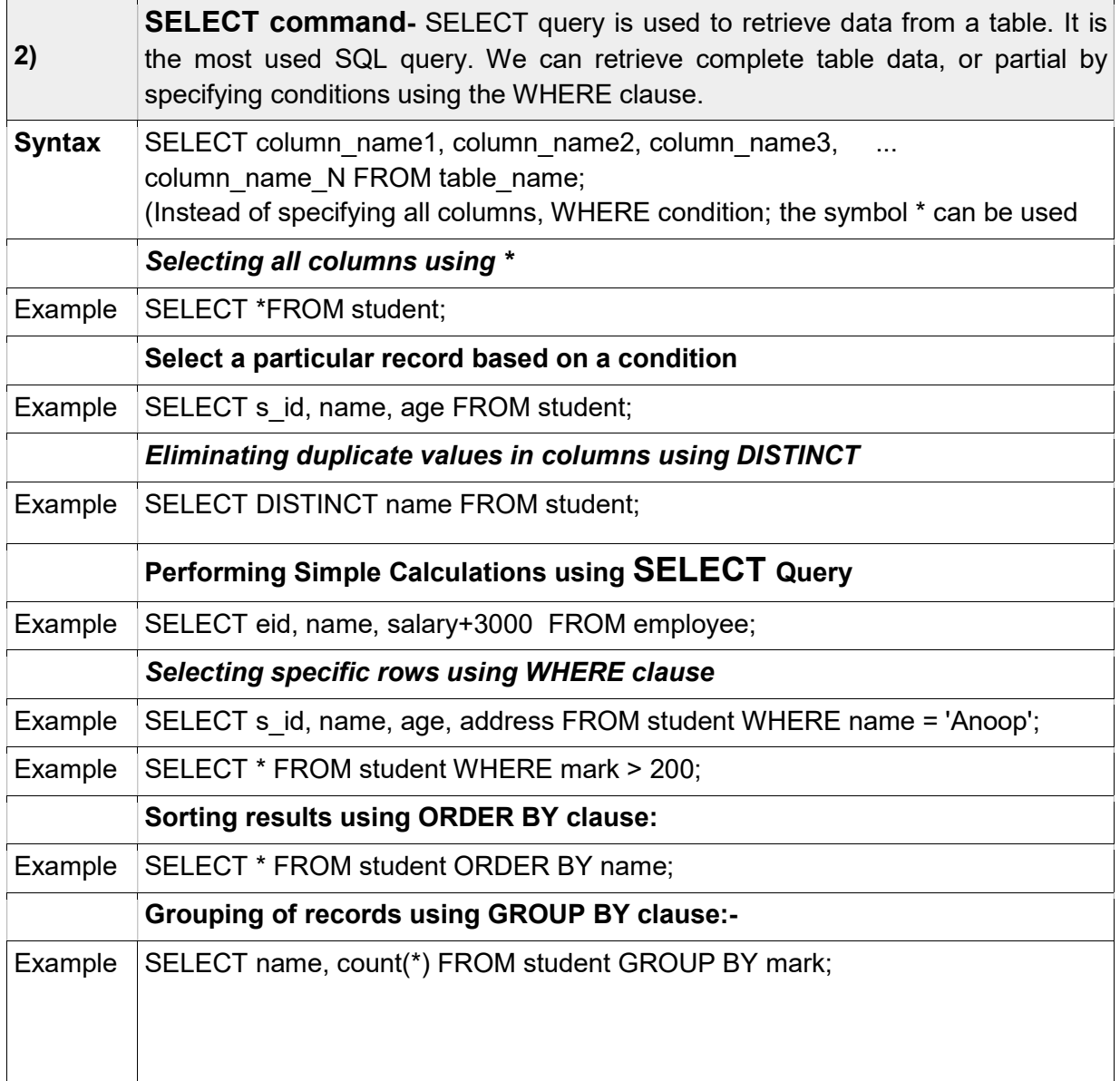

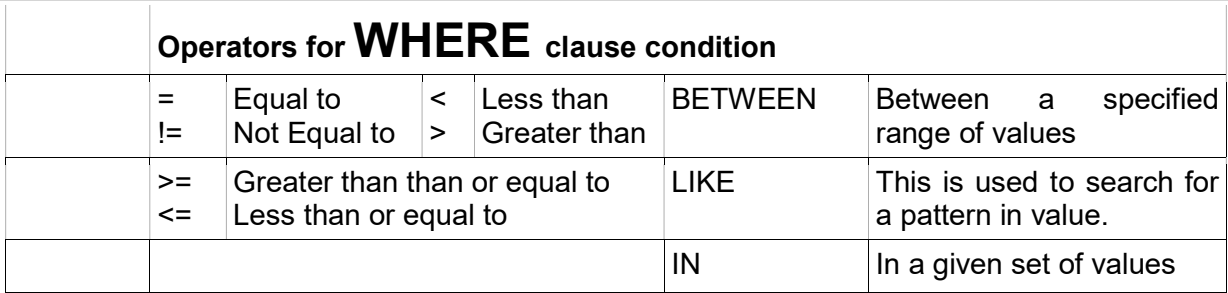

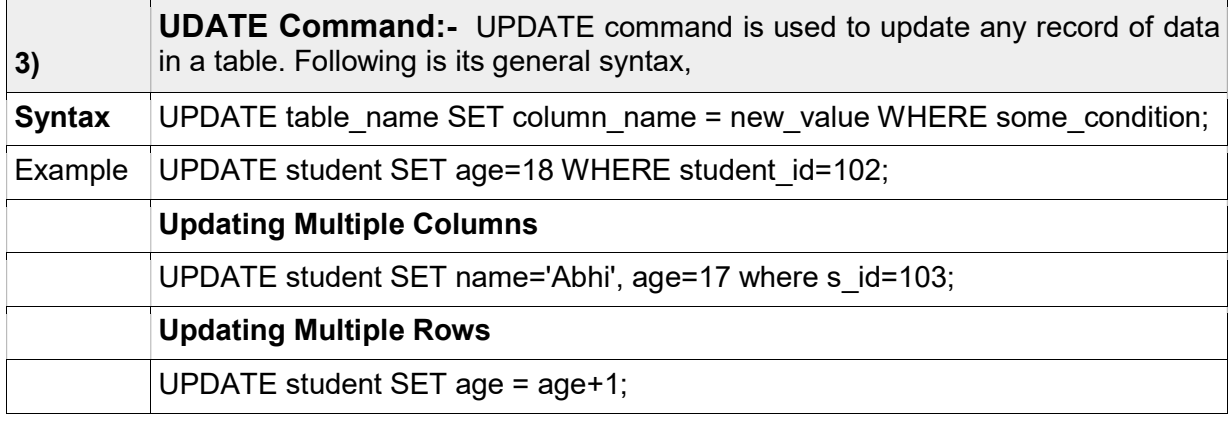

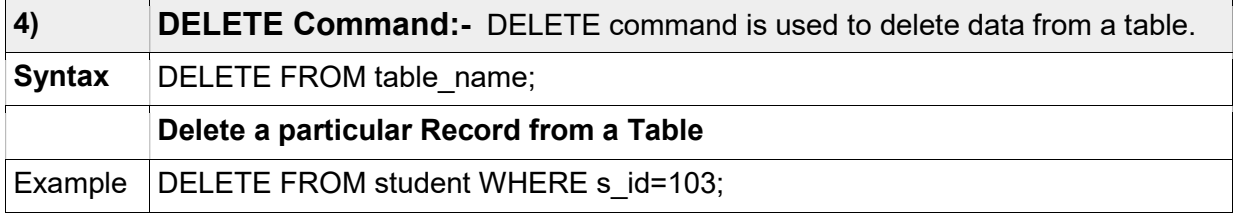

DCL (Data Control Language) – DCL includes commands that control a database, including administering privileges and committing data.

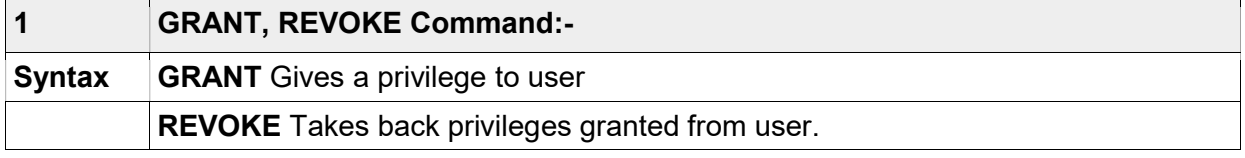

#### SQL functions (Aggregate functions):-

 Aggregate functions are built in functions applied to all the rows in a table or to a subset of the table specified by a WHERE clause. Important aggregate functions are the following.

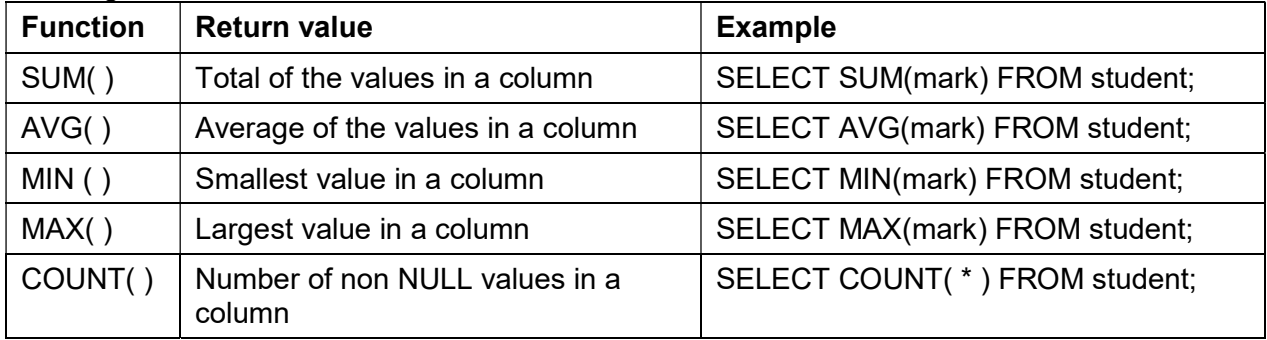

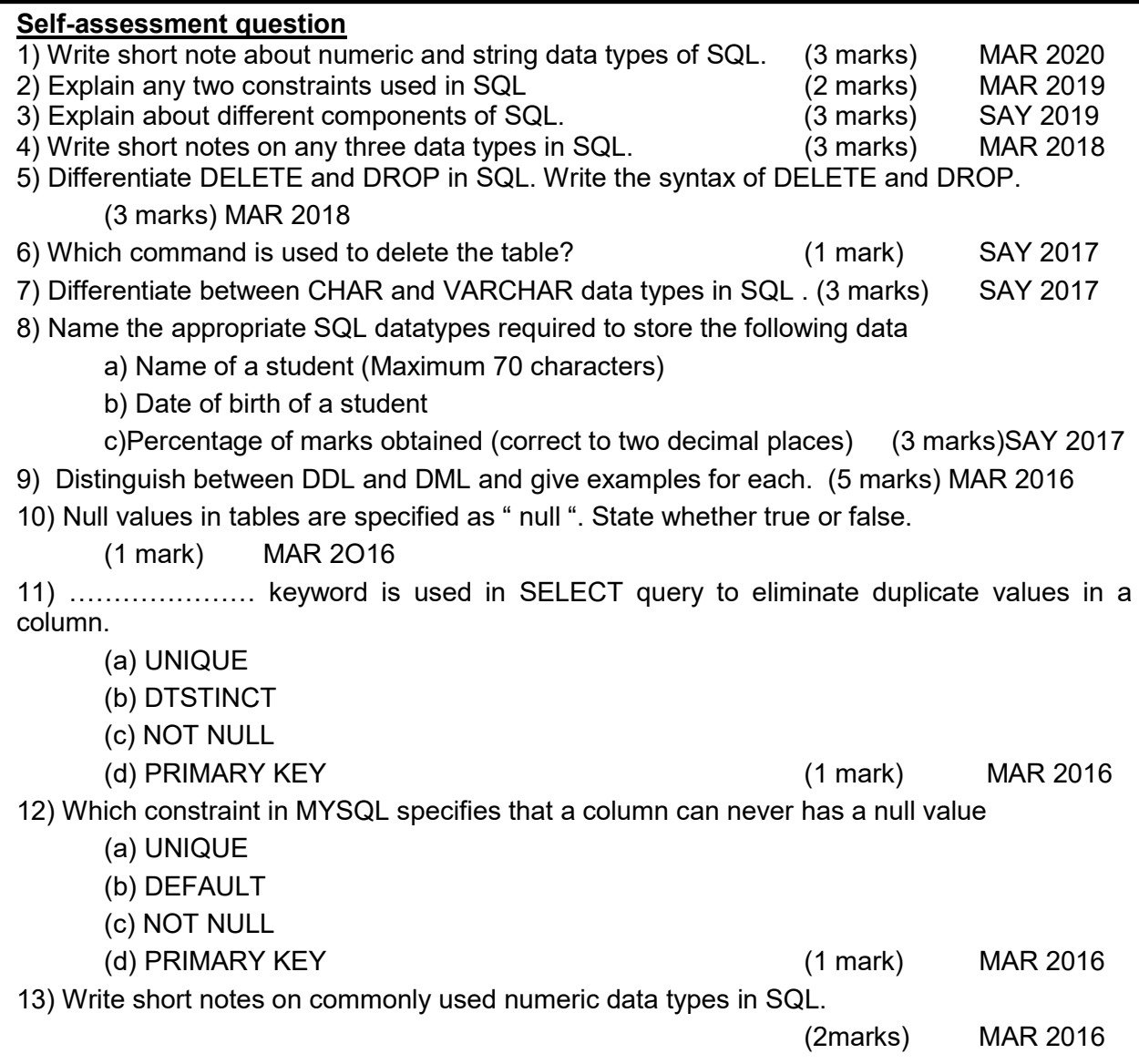

## Chapter 10 ENTERPRISE RESOURCE PLANNING (ERP)

#### **Overview**

An enterprise consists of a group of People (Man), Machines, Materials, Procedures (Methods), Capital (Money) which are working together for a common goal. Earlier days independently functioning sections (Departments) used individual software's/systems for information management. Because of this disintegrated information system, top management felt difficulty in decision making.

ERP SYSTEM: - A fully integrated business management system covering functional areas of an enterprise like finance, human resources, production, sales, and logistics etc. ERP replaces the old standalone computer systems used in different departments such as finance, human resource, manufacturing, sales, etc. Use of a centralized database as a central repository of data is the key element of an ERP system.

#### Common Functional Modules (Units) of an ERP System.

Financial module: - Collect financial data from various functional departments and generate valuable financial reports. This module also includes financial accounting, investment management, enterprise controlling and treasury.

Manufacturing module: - Provides information for the entire operation to be carried out for production.

Production planning module: - Identifies the materials required, allocates optimal resources using historical production and performs sales forecasting with the sales data.

HR module: - Maintains an updated and complete employee database including personal information, salary details, attendance, performance, promotion, etc. of all employees in an enterprise.

Inventory control module: - Responsible for identifying the inventory requirements, setting target, monitoring item usages, reporting inventory status, etc.

Purchasing module: - Generating purchase order for the supplier, evaluating the supplier, and billing etc. are made available in this module.

Marketing module: - For monitoring and tracking customer orders, increasing customer satisfaction and for eliminating credit risks.

Sales and distribution module: - Deals with important parts of a sales cycle. Sales cycle include inquiries, order placement, order scheduling, dispatching and invoicing.

Quality management module: - Focus on Quality planning, Quality inspection and Quality control.

#### Benefits of ERP system

- 1. Improved resource utilization
- 2. Better customer satisfaction
- 3. Provides accurate information
- 4. Decision making capability
- 5. Increased flexibility
- 6. Information integrity.

#### Risks involved in ERP implementation

- 1. High Cost
- 2. Time consuming
- 3. Requirement of technical staff
- 4. Operational and maintenance overheads and its cost

#### ERP Solution Providers / ERP Packages

Some of the popular ERP packages that are implement ERP system are given below.

 Oracale: It provides strong finance and accounting module. It also provides good customer and supplier intraction, effective production analysis, efficent human resource management and better pricing module.

 SAP: SAP stants for System Application and Products for data processing. SAP developed Customer Relationship Management(CRM), Supply Chain Management(SCM), and Product Life Cycle Management(PLCM) softwares.

 Odoo: It is an open source ERP. The source code can be modified as necessary, based on the requirement of organisation.

 Microsoft Dynamics: It provides a group of enterpize resource planning products aimed at midsized enterprises. It can be easly installed and provides good user interface.

Tally ERP: It is a businessaccounting software for accounting, inventory and payroll.

#### Self-assessment questions

1. Match the Following

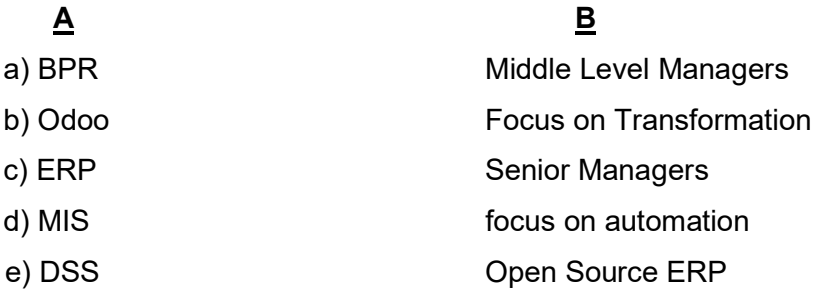

- 2. What are the three elements of a Business Process?
- 3. Which one is conducted first in an organization-BPR/ERP?
- 4. PLC stand for the control of the control of the control of the control of the control of the control of the control of the control of the control of the control of the control of the control of the control of the contro
- 5. List and explain any five functional components of ERP system.
- 6. What are benefits of an ERP system?
- 7. Briefly describe any two ERP related technologies.
- 8. What are the components of an ERP software?
- 9. List and explain the phases of ERP software package implementation.
- 10. Describe CRM.

## CHAPTER 11 TRENDS AND ISSUES IN ICT

#### **Overview**

In this chapter, we discuss the different technologies and services in mobile communication. The various mobile operating systems are discussed with special focus on Android operating system. Intellectual properties like music, films, software, designs, etc. have also ownership rights. These rights are called Intellectual Property Rights (IPR) and the issues related to them are discussed in this chapter. Every technology has a dark side. Some people use internet for performing illegal activities called cybercrimes. Various types of cybercrimes and how we can safeguard ourselves in the Internet are also discussed.

#### Mobile Communication Services

Short Message Service (SMS)

- a.Text messaging service in mobile communication systems.
- b. Allows exchange of short text messages.
- c. SS7 protocol is used.

Multimedia Messaging Service (MMS)

a. Allows exchange of multimedia content using mobile phones.

b. MMS supports contents such as text, graphics, music, video clips and more.

- Global Positioning System (GPS)
	- a. Satellite based navigation system.
	- b. Used in vehicle tracking, oil exploration, atmospheric studies etc.
- Smart cards
	- a. Plastic card embedded with a computer chip that stores and transacts data.
	- b. In mobile communication, the smart card technology is used in SIM.
	- c. It is secure, intelligent and convenient.

Mobile Operating System

- a. An operating system used in a mobile device.
- b. It manages the hardware, multimedia functions, Internet connectivity, etc.
- c. Application programs run on this platform.
- d. Example: Android from Google, iOS from Apple, BlackBerry OS from BlackBerry and Windows Phone from Microsoft.

Cybercrimes against individuals

- a. Identity theft: information like name, credit card number, etc. without their permission to commit fraud or other crimes.
- b. Harassment: Posting humiliating comments focusing on gender, race, religion, nationality at specific individuals in chat rooms, social media, e-mail, etc.
- c. Impersonation and cheating: An act of pretending to be another person for the purpose of harming the victim.
- d. Violation of privacy: The intrusion into the personal life of another, without a valid reason.
- e. Dissemination of obscene material: Hosting website containing prohibited materials, use of computers for producing obscene material, downloading obscene materials through the Internet, etc.

#### Self-assessment questions

- 1. The protocol used to send SMS messages is  $\qquad \qquad$ .
- 2. Criminal activity using computer, mobile phone and Internet is termed as  $\blacksquare$
- 3. Stealing one's information such as username and password is
- 4. Write a short note on Identity Theft.
- 5. What is a GPS?
- 6. Name the technology used to send multimedia content using mobile phones.
- 7. What are the functions of a mobile operating system?
- 8. What is cybercrime against a person?
- 9. **Solution is a Linux based operating system?** 
	- a) ios b) Blackberry c) Android d) Windows Phone (March 2016)
- 10. SIM stands for ……………
	- (a)Subscriber Information Module.
	- (b)Subscriber Identity Module
	- (c)Subscriber Identity Machine.
	- (d)Subscriber Information Memory (Say June 2016)
- 11. What is Cyber Crime? Write a short note on any two cybercrimes against individuals.

(Say June 2016)

12. GPS is useful for tracking vehicles by Transport Company. How is it possible?

#### (Say June 2016)

- 13. Write short note on mobile operating system. (SAY 2018)
- 14. Define the following terms I. SIM II. MMS (SAY 2018)
- 15. Name the following: (March 2018)
	- (a) Satellite based Navigation system
	- (b)Service used to send messages with Multimedia content.
	- (c) Packet oriented mobile data service on GSM
	- (d) Smart card technology used only in GSM phone Systems

\*\*\*\*\*\*\*\*\*\*\*\*\*\*\*\*\*\*\*\*\*\*\*\*\*\*\*\*\*\*\*\*\*\*\*\*\*\*\*\*\*\*\*\*\*\*\*\*\*\*\*\*\*\*\*\*\*\*\*\*\*\*\*\*\*\*\*\*\*\*\*\*\*\*\*\*\*\*\*\*\*\*\*

**GENERAL EDUCATION DEPARTMENT** SAMAGRA SHIKSHA, KERALA